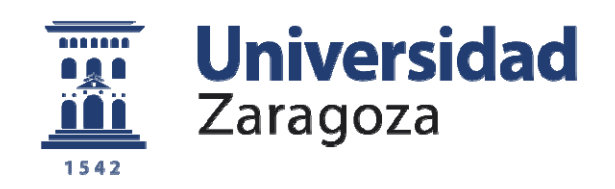

# Trabajo Fin de Máster

# Modelos para estimación de curvas de potencia de referencia aplicadas al análisis del rendimiento de aerogeneradores

Autor/es

# Roberto Lázaro Gastón

Director/es

Julio Melero Estela

Facultad / Escuela

EINA

Año

2013

# **MODELOS PARA ESTIMACIÓN DE CURVAS DE POTENCIA DE REFERENCIA APLICADAS AL ANÁLISIS DEL RENDIMIENTO DE AEROGENERADORES**

#### **Resumen**

El análisis del rendimiento de las curvas de potencia de aerogeneradores requiere un filtrado y caracterización de las mismas. Este filtrado identifica aquellos valores de la curva de potencia en los que la producción es inferior a la esperada, permitiendo analizar el rendimiento y la definición de una curva media que la caracteriza.

Los métodos estáticos de filtrado y caracterización actuales presentan, en general, limitaciones en cuanto a su adaptación al comportamiento real del aerogenerador analizado para las condiciones de trabajo existentes. Requieren de la intervención de un técnico cualificado que los supervise, lo que incluye un factor de subjetividad importante y además imposibilita la aplicación de dichos métodos de trabajo en una aplicación informática autónoma. El análisis de los métodos de trabajo actuales, de sus carencias y de los requisitos necesarios para su automatización, dan lugar a nuevos métodos dinámicos de filtrado. Estos nuevos métodos de filtrado deben ser eficientes y permitir un compromiso razonable entre los resultados obtenidos manualmente y los de los algoritmos que puedan automatizar el proceso de cálculo.

Los métodos dinámicos de filtrado y caracterización de curvas de potencia permiten su adaptación al comportamiento real del aerogenerador para las condiciones de trabajo existentes. En ellos previamente se analiza un modelo que morfológicamente permite caracterizar a una curva de potencia de un aerogenerador (En este caso, Distribución Normal Acumulada de Gauss). A continuación se define la ecuación correspondiente a dicho modelo y se optimizan los parámetros que la definen con el fin de ajustar el modelo al comportamiento concreto de la máquina y periodo analizados.

A continuación se definen los umbrales de filtrado de la curva de referencia y se estima el Rendimiento de la máquina, (función de mérito utilizada, muy sensible a la calidad del filtrado). Se comparan las estimaciones de la función de mérito para cada método comparándolo con un óptimo, el tratamiento manual de los datos por un técnico cualificado.

Finalmente, se evalúan las desviaciones de cada método respecto al óptimo y analizan las ventajas e inconvenientes de cada uno. Con esto, se define un método de estimación del rendimiento de aerogeneradores que alcanza un equilibrio entre calidad, recursos necesarios y posibilidades de automatización del proceso.

# **INDICE:**

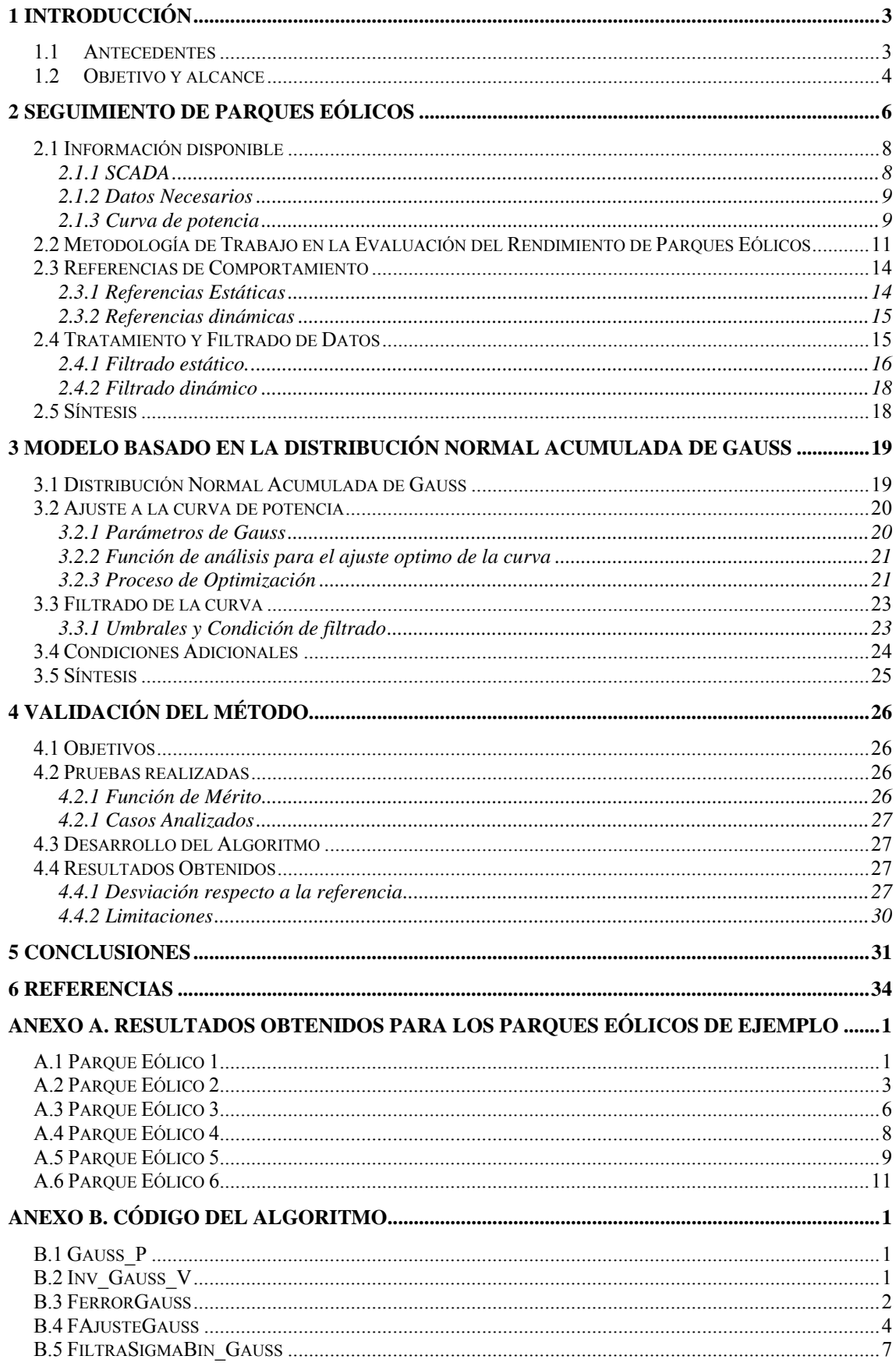

# **1 Introducción**

#### **1.1 Antecedentes**

El presente proyecto se ha desarrollado en colaboración con el grupo AIRE de la Fundación CIRCE. Esta sección realiza los siguientes estudios técnicos:

- Medición de curvas de potencia
- Elaboración de bases de datos para el cálculo de curva de potencia de parque.
- Seguimiento de la producción de parques eólicos.
- Elaboración de estudios de evaluación de potencial eólico de un emplazamiento.
- Estudios de Clase

Este proyecto queda enmarcado dentro del ámbito de trabajo del Seguimiento de la producción de parques eólicos y cálculo de curvas de potencia de parque.

En el marco socioeconómico actual, tras las sucesivas modificaciones de la legislación, el recorte de las primas y la madurez tecnológica alcanzada, la evaluación del rendimiento de los parques eólicos cobra una importancia aún más notable respecto a los escenarios de los últimos años. Ya que, la inversión para la promoción de nuevos parques eólicos ha quedado limitada notablemente y como consecuencia resulta necesario optimizar el rendimiento de las plantas en funcionamiento para maximizar los beneficios.

El análisis de los datos disponibles en los sistemas de adquisición y supervisión de datos (SCADA) supone una fuente de información muy valiosa al alcance de los propietarios, a un coste relativamente bajo. Analizar la información de que se dispone no supone apenas inversión adicional.

El análisis de los datos del SCADA se basa principalmente en la caracterización, estudio y tratamiento de las curvas de potencia definidas a partir de los datos diezminutales de velocidad de viento en la góndola y potencia almacenados [2]. Además de esta información básica, también se puede disponer de la siguiente información:

- Periodos de alarma que indican el tipo de incidencia que ha desencadenado una parada en la máquina.
- Datos meteorológicos de temperatura, presión y humedad.
- Datos de temperatura de los componentes de la máquina, pitch, vibraciones… etc.

El procesado de esta información da lugar al cálculo de las principales variables que permiten evaluar el funcionamiento de un parque eólico, disponibilidad, pérdidas energéticas y rendimiento principalmente.

El tratamiento de las curvas de potencia de un aerogenerador implica un proceso de filtrado de los datos. Como se verá, este proceso queda íntimamente relacionado con la variable básica para evaluar el funcionamiento de un aerogenerador, el rendimiento anteriormente mencionado, de modo que un adecuado filtrado de los datos supone un valor de rendimiento más preciso. Los métodos estadísticos automáticos actuales requieren de una revisión manual por parte de un técnico cualificado y en muchas ocasiones es necesario un proceso de filtrado totalmente manual que asegure la calidad de los datos y como consecuencia la estimación del rendimiento.

Además del problema de filtrado, la definición de una adecuada referencia de comportamiento optimo de la máquina es un punto muy importante a tener en cuenta. Una adecuada referencia de comportamiento es necesaria para:

- Definir en la curva de potencia los umbrales de filtrado que definan los periodos en los que la máquina registra una producción inferior a la considerada como esperada, disminuyendo su rendimiento.
- Establecer una referencia para la estimación de las pérdidas energéticas por diferencia entre la producción registrada y la esperada para el recurso eólico registrado en ese instante.

Dado que sobre la curva de potencia de un aerogenerador influyen múltiples factores, relacionados con el emplazamiento, operación de los sensores, fallos en los componentes…etc. La solución óptima pasa por definir un modelo de comportamiento particular para cada aerogenerador de estudio que sirva de referencia y permita estimar la potencia esperada.

La definición de un modelo de comportamiento histórico para cada máquina de un parque eólico resulta una tarea tediosa, con un componente de subjetividad elevado en algunos casos y precisa de revisiones periódicas de los modelos promedio calculados en este caso. Por otro lado, las referencias fijas, como la curva de fabricante, no tienen en cuenta aspectos particulares de funcionamiento del aerogenerador y por tanto no son fieles al comportamiento real del mismo

Por tanto una adecuada referencia es necesaria y debe adaptarse al comportamiento real de la máquina. Y este se ve influenciado por multitud de factores externos, que lo hacen alejarse, por ejemplo, de referencias estáticas como la del fabricante.

#### **1.2 Objetivo y alcance**

Este proyecto nace de una necesidad real en el ámbito del análisis de rendimiento de aerogeneradores. La optimización y automatización del filtrado y caracterización de curvas de potencia de aerogeneradores y la problemática asociada al cálculo y selección de una curva de referencia adecuada. Para ello se analizan las limitaciones de los métodos actuales, se investigan nuevos métodos, se aplican a casos reales y se evalúa el comportamiento comparándolo con otros métodos actuales. Por tanto, el carácter investigador de este proyecto queda justificado, atendiendo además a una demanda real del mercado.

Con las técnicas actuales, el filtrado de los datos de una flota considerable de aerogeneradores, de diferentes tecnologías, en diferentes emplazamientos, requiere disponer de unos recursos considerables y un personal cualificado que supervise casi cada una de las máquinas analizadas. Para finalmente obtener un valor de rendimiento preciso de cada una de ellas. Esto supone un factor de subjetividad elevado y hace difícil su implantación en un proceso automático de evaluación de rendimiento.

En este contexto, se pretende analizar un nuevo método para caracterizar las curvas de potencia a partir de los datos reales de velocidad de viento y potencia registradas en el SCADA en base diezminutal. Tomando como referencia principal para la estimación del modelo una función cuya morfología es similar a la curva de potencia de un aerogenerador (distribución normal acumulada de Gauss), se puede llegar a definir un modelo fiel al comportamiento real de la máquina a partir de los datos reales del SCADA.

Este modelo se podría optimizar de modo automático ajustándose al comportamiento real de la máquina en un emplazamiento con sus condiciones particulares. Finalmente, esta solución podría implementarse en una aplicación autónoma, independiente del criterio del técnico, y muy eficaz para el filtrado y la estimación del rendimiento de aerogeneradores a partir de los datos de velocidad de viento en la góndola y potencia registrados en el SCADA

Por tanto, los objetivos de este proyecto son:

- Analizar las limitaciones de los métodos de caracterización y filtrado de curvas de aerogeneradores.
- Estudiar el nuevo método de caracterización y filtrado.
- Analizar los requerimientos de aplicación para la estimación del rendimiento
- Estudiar la valía del modelo para ser aplicado en software autónomo para el análisis del rendimiento de parques eólicos que permita una mayor independencia del criterio del técnico y un menor coste de recursos e inversión.

# **2 Seguimiento de Parques Eólicos**

En la actualidad, el uso del viento constituye una de las fuentes de energía con mayor impulso y atractivo, como lo demuestra el nivel de potencia instalada mundial en los últimos años.

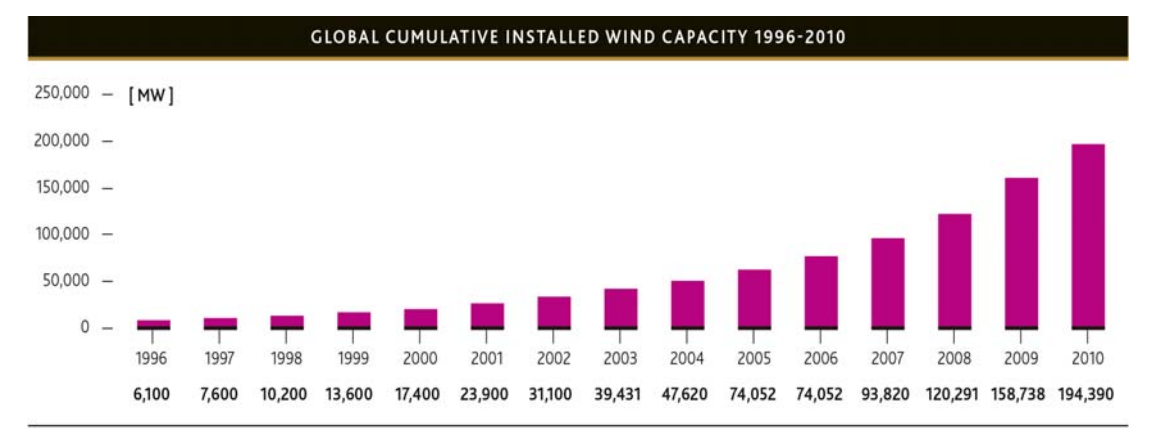

**Figura 1** Potencia eólica mundial instalada hasta 2010. Fuente: GWEC.

Durante las fases iniciales del desarrollo de un proyecto del parque eólico se presta una atención especial a las tareas de prospección del recurso, tramitación, financiación del proyecto y elección de la tecnología de aerogeneradores más adecuada al emplazamiento. Finalmente cuando el parque comienza a producir energía la operación y el mantenimiento de la instalación cobra un papel determinante. Llegado este momento el esfuerzo de los propietarios del parque se centra en optimizar la producción reduciendo los tiempos de parada de los aerogeneradores realizando un mantenimiento preventivo de los equipos o y correctivo en caso de avería.

Debido a que se trata de una tecnología bastante reciente, los aerogeneradores son equipos donde la aplicación de un correcto plan de mantenimiento es un factor determinante para conseguir una vida larga y efectiva de los mismos y que asegure una alta disponibilidad.

La energía eólica está viviendo en estos últimos años un crecimiento muy rápido, en el cual el seguimiento de los parques eólicos (desde una perspectiva de cumplimiento de garantías y de coste económico) debería ser prioritario.

Por otra parte, las cambiantes condiciones de trabajo (climatológicas y de viento) que sufren los aerogeneradores conlleva que varíe de forma significativa su operación, hecho significativo de cara a la aplicación de un modelo de seguimiento de la producción que contemple de forma continua las condiciones de trabajo del aerogenerador así como su efecto real sobre el estado de cada uno de sus componentes.

Por ello es recomendable verificar y cuantificar los parámetros más significativos desde la óptica de la explotación, como son cumplimientos de curvas de potencia, disponibilidades, pérdidas de energía, rendimiento etc [2].

A lo largo de todos estos años, en los que la energía eólica ha experimentado una rápida expansión en nuestro país, las aplicaciones para realizar un seguimiento de parques han estado vinculadas a los scadas específicos de la tecnología eólica implantada en cada emplazamiento, conllevando una serie de limitaciones para el promotor a la hora de evaluar los rendimientos de la instalación:

- Programas enfocados a tecnólogos y empresas de mantenimiento con accesos restringidos y diferentes privilegios.
- Elaboración de un número limitado de informes con desconocimiento por el promotor de la metodología utilizada y sin posibilidad de validar datos.
- Aplicaciones no universales solamente vinculadas a cada fabricante de aerogeneradores.

Hasta hace poco tiempo, los modelos de seguimiento de la producción aplicados a los aerogeneradores son de tipo periódico o preventivo; y basados principalmente en las acciones y periodos de mantenimiento recomendados por los fabricantes de los mismos. El principal inconveniente que posee este tipo de seguimiento es que suele fijarse para toda la vida de funcionamiento de un aerogenerador sin tener en cuenta la localización o las distintas condiciones de trabajo que soporta dicha máquina, como pueden ser las condiciones climatológicas y de viento, los esfuerzos soportados por sus distintos componentes, el número de horas que el aerogenerador está trabajando, etc.

Es importante destacar que los aerogeneradores son máquinas con una tecnología avanzada de seguimiento y control y que, como consecuencia, se encuentran provistos de un gran número de sensores que permiten controlar la operación de los mismos de una forma automática y eficiente. La información recogida de forma automática y continua por los sensores puede ser usada para monitorizar el estado de los principales componentes del aerogenerador y a partir de dicha información realizar un modelo de seguimiento del funcionamiento del aerogenerador que tenga en cuenta las necesidades reales del aerogenerador. Por tanto, en este tipo de máquinas la aplicación de un modelo de seguimiento parece una muy buena opción para garantizar una alta disponibilidad de las mismas, ya que no es necesario realizar nuevas inversiones en sensores o en equipos de adquisición de datos (actuaciones que usualmente hay que realizar al aplicar planes de mantenimiento predictivo en componentes de otros procesos industriales).

Conviene recordar las principales ventajas que conlleva el realizar este tipo de seguimiento:

- Ahorro de costes de fallos y de indisponibilidades de no producción.
- Los intervalos de mantenimiento suelen adaptarse mejor a la vida del equipo que los correspondientes a una estrategia de mantenimiento preventivo, en la cual se realizan acciones de mantenimiento tanto si son o no necesarias. Además, este tipo de mantenimiento evita realizar paradas o sustituciones innecesarias de componentes sanos así como averías inesperadas.
- La protección de los equipos es más efectiva al tener en cuenta en cada momento el estado de los componentes para así poder evitar el fallo de los mismos. Esto permite optimizar la inversión realizada en mantenimiento.
- Mejor tratamiento de la fiabilidad y seguridad de los equipos.

#### **2.1 Información disponible**

El control de un parque eólico requiere del registro de gran cantidad de datos y variables que definen el funcionamiento de cada uno de los componentes del parque. Del control de dichas variables, depende el correcto funcionamiento del parque eólico y de su estudio la evaluación del funcionamiento y la detección de fallos presentes y futuros.

#### *2.1.1 SCADA*

Las siglas SCADA viene de su traducción en inglés "Supervisory Control and Data Adquisition".

En general un sistema SCADA se encarga de monitorizar, coordinar, operar y documentar un proceso industrial.

Es una aplicación especialmente diseñada para llevar a cabo las operaciones de control, supervisión y registro de datos de cualquier proceso industrial gobernado por autómatas programables o redes de autómatas, a través de ordenador.

Se debe entender que un sistema SCADA no se trata únicamente de una base de datos de gran tamaño (ACCESS, paradox… etc.). Un sistema SCADA abarca todos los dispositivos necesarios para cumplir las funciones antes mencionadas. Esto incluiría sistemas de comunicación, cableado, fibra óptica, multitud de sensores (temperatura, revoluciones, dirección de viento, velocidad de viento…) software específico de control y actuación, software de tratamiento de datos, protocolos de comunicación, clientes remotos…etc.

Un SCADA debe ser capaz de realizar una serie de funciones y cumplir ciertos requisitos.

Debe permitir la adquisición de datos de producción y de todas las variables deseadas y necesarias para evaluaciones posteriores.

Debe permitir el almacenamiento masivo de todas las variables requeridas tanto en base de 10 minutos como instantáneas si se requiere. También debe informar de averías y alarmas y almacenarlas en una base de datos. El acceso a todos estos datos debería estar permitido en las estaciones de trabajo autorizadas, para la evaluación del tecnólogo cualificado. Del mismo modo debe permitir no sólo el acceso a los datos almacenados si no que también el sistema debe tener capacidad de operación con todos los sistemas conectados y de control remoto.

Existen multitud de variables pero las más importantes serían la energía activa (P), la energía reactiva (Q), velocidad de viento, tiempo de contactor, estado, tipo de parada y alarmas.

Toda esta información debe ser accesible y debe haber capacidad de obtener informes personalizados, en ellos se puede obtener información sobre:

- La producción
- Las pérdidas de producción
- La producción esperada
- El rendimiento de la instalación
- Identificación de las causas de las paradas y estadístico de las mismas
- La disponibilidad de la máquina
- Análisis de la curva de potencia
- Calidad de la energía. Seguimiento de la reactiva
- Métodos para mejorar sistemas de previsión de la producción
- Métodos para mejorar sistemas para satisfacer limitaciones de REE
- Mantenimiento: Correctivo, Preventivo y Predictivo

#### *2.1.2 Datos Necesarios*

Como se ha visto, las capacidades y la información disponible en el sistema SCADA es notable y tiene gran potencial.

De toda la información disponible tan sólo trabajando con los datos diezminutales de velocidad de viento en la góndola y la potencia registrada se puede obtener la curva de potencia del aerogenerador. A partir de ella es posible estimar el rendimiento de la máquina de un modo sencillo y sin mayor inversión, ya que toda la información necesaria está a disposición del propietario. Si además se complementa esta información básica con datos de alarmas en la máquina y de los sensores de la misma, se pueden saber las causas de la disminución de rendimiento y actuar en consecuencia realizando las apropiadas tareas de mantenimiento, correctivo, preventivo o incluso predictivo.

#### *2.1.3 Curva de potencia*

La curva de potencia de un aerogenerador es la función gráfica que relaciona la salida de potencia eléctrica neta en bornes del generador, con la velocidad del viento que incide sobre el rotor (Ver Figura 2).

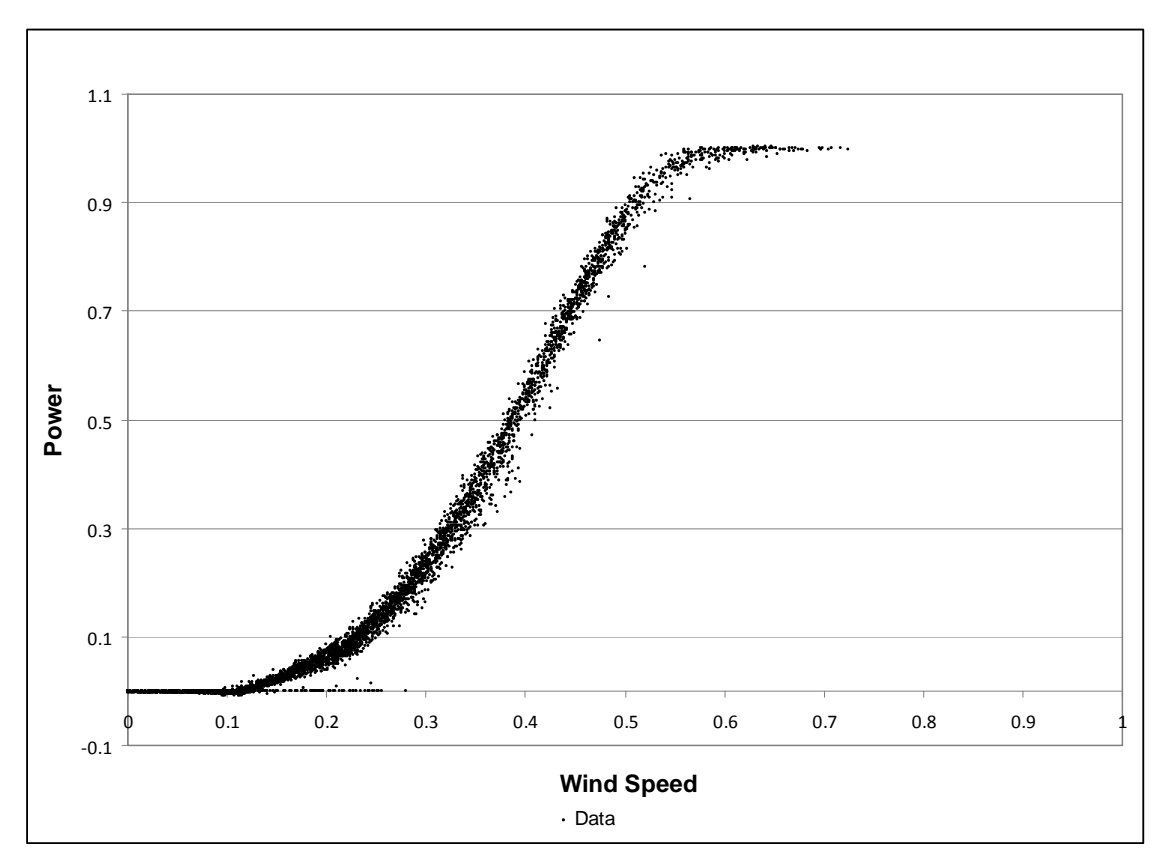

**Figura 2** Curva de potencia de un aerogenerador normalizada.

El conocimiento de la curva de potencia de un aerogenerador permite obtener una estimación de su producción energética y verificar que su comportamiento satisface el comportamiento esperado. A este efecto, y una vez instalados los aerogeneradores, se mide la potencia realmente generada, pues las distintas condiciones ambientales y el propio terreno donde se instala hacen que el aerogenerador no se comporte exactamente igual en el parque eólico que en el emplazamiento laboratorio donde fue ensayado, y así realizar la verificación arriba mencionada.

Cada fabricante proporciona generalmente, junto con las principales características técnicas de la turbina eólica, la gráfica de la curva de potencia obtenida, para una densidad del aire de referencia.

El límite de Betz marca la fracción máxima (0,59) de potencia teórica del viento que cualquier máquina puede extraer. Ahora bien, un aerogenerador presenta una serie de limitaciones a tener en cuenta:

No arranca para pequeñas velocidades del viento. Esta velocidad de arranque suele oscilar entre los 3 y 5 m/s.

Para vientos de gran intensidad se suspende el funcionamiento de la máquina, con objeto de limitar los esfuerzos mecánicos. Además, la velocidad máxima también puede estar limitada por la necesidad de mantener constante la velocidad de giro del rotor.

Si se intenta superar esta velocidad máxima entran en funcionamiento mecanismos de regulación que lo impiden.

Según se muestra en la Figura 3, estas limitaciones técnicas determinan las tres velocidades características de toda máquina eólica:

- Velocidad de arranque (Ua): velocidad del viento por encima de la cual comienza a generarse energía. Por debajo de esta velocidad, toda la energía extraída del viento se consume en pérdidas y no hay generación de energía.
- Velocidad nominal (Un): velocidad del viento para la que la máquina eólica alcanza su potencia nominal.
- Velocidad de corte (Uc): velocidad de desconexión, velocidad del viento por encima de la cual la máquina eólica deja de generar, desconectándose de la red a la que alimenta.

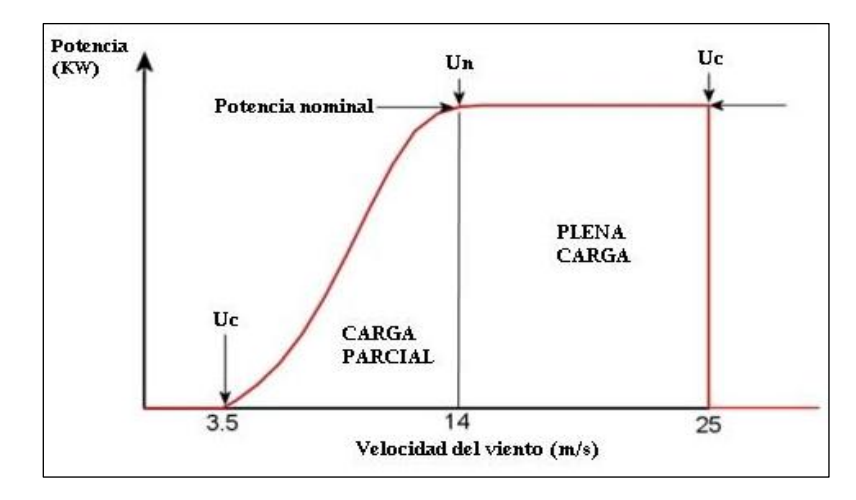

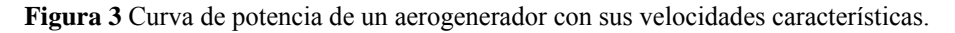

#### **2.2 Metodología de Trabajo en la Evaluación del Rendimiento de Parques Eólicos**

Los datos necesarios para la evaluación del rendimiento de la máquina a partir de la curva de potencia son la velocidad de viento registrada en el anemómetro de góndola y la potencia generada en bornes del aerogenerador.

La metodología utilizada en el estudio [2], considera una curva de potencia media de referencia de cada máquina como referencia para estimar la producción esperada y por tanto las pérdidas energéticas.

Esta curva de potencia media se puede obtener como media del comportamiento del aerogenerador cuando este se encuentra funcionando correctamente en un periodo histórico o bien puede utilizarse una referencia estática como la curva teórica proporcionada por el fabricante.

El procedimiento de trabajo utilizado discrimina los estados del aerogenerador en los que en media temporal diezminutal se encuentran afectados de alguna anomalía y por lo tanto durante ese periodo existe una pérdida de producción. El objetivo es filtrar los periodos en los que la potencia no corresponde con la velocidad de viento registrada. Para ello, actualmente se utilizan métodos manuales y estadísticos de filtrado [4]. En la Figura 4 se observa una muestra de las anomalías que pueden aparecer en una curva de potencia

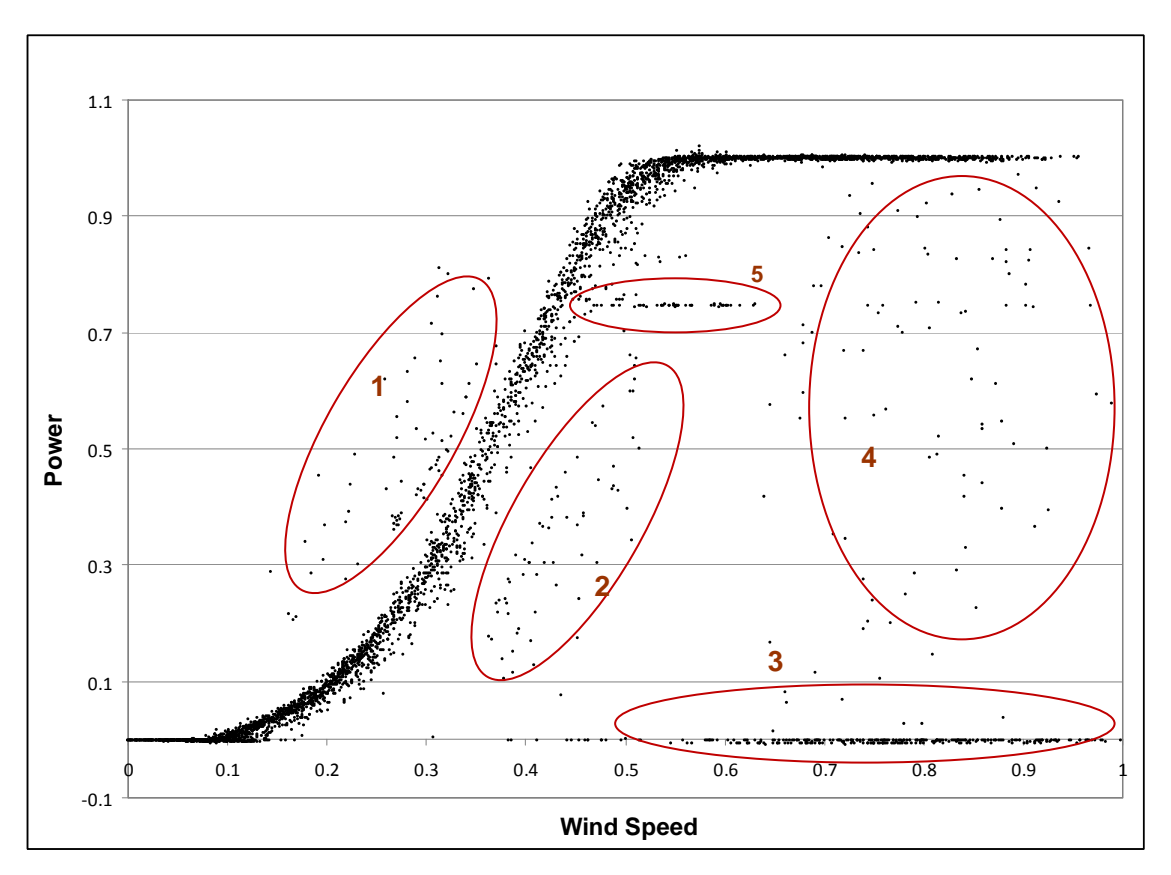

**Figura 4** Anomalías en una curva de potencia (curva normalizada).

Una vez identificadas estas anomalías, se procede a estimar la pérdida de producción como diferencia entre la producción existente durante el diezminutal y la producción que debería tener según la curva de potencia de referencia media como se muestra en la Figura 5.

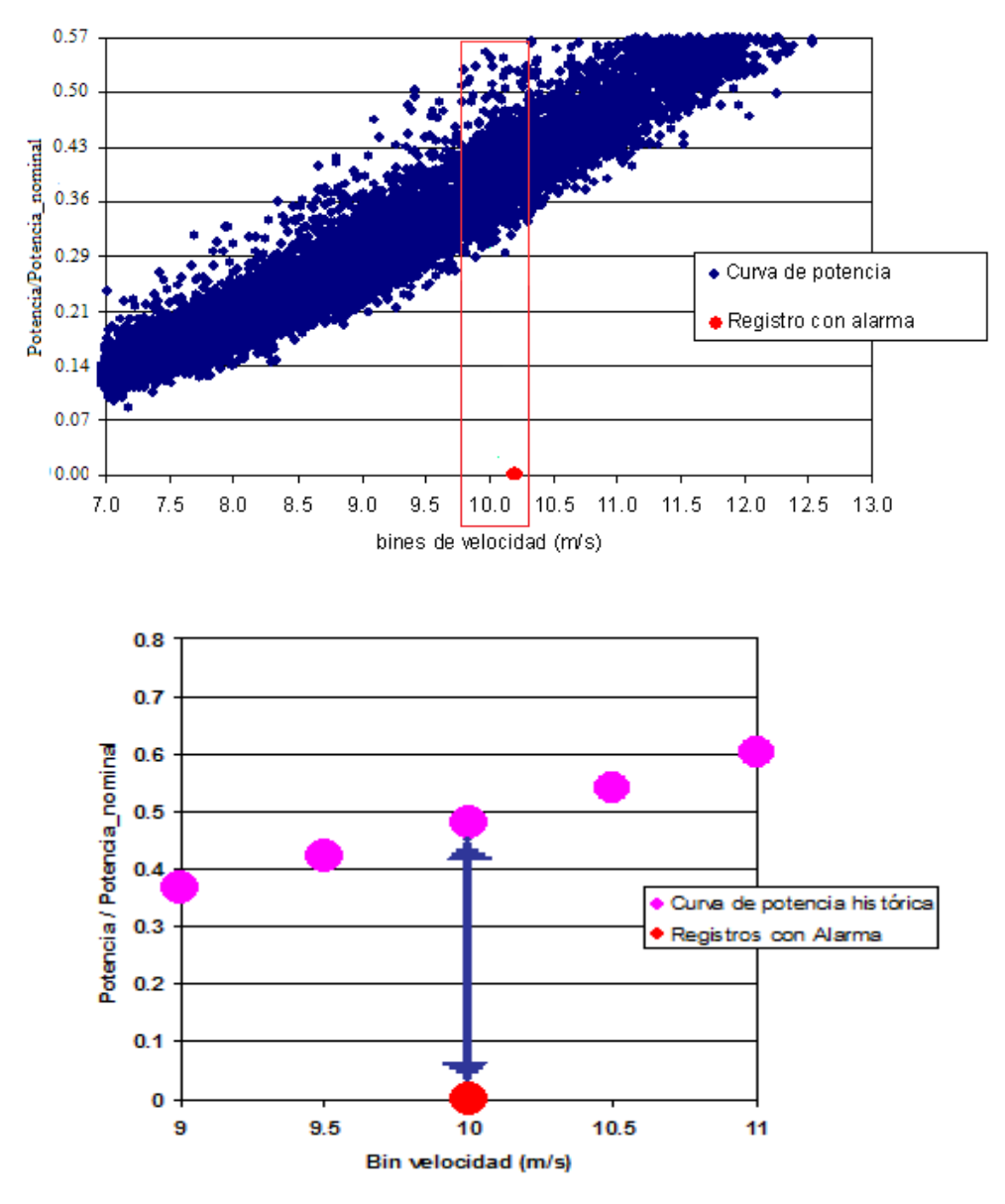

**Figura 5** Estimación de Pérdidas por Distancia a la Referencia.

El objetivo final es obtener el rendimiento de la máquina a partir de la producción registrada y las pérdidas estimadas en el periodo de estudio.

Para llevar acabo este procedimiento; en primer lugar, se calcula la producción que ha generado cada aerogenerador como suma de producciones de los datos en base de diez minutos.

Después se estudia el comportamiento de cada máquina comparándolo con la referencia, identificando y filtrando las anomalías.

A continuación, se estima la producción que se ha perdido debido a las anomalías detectadas en la misma, mediante el procedimiento descrito, obteniendo como resultado las pérdidas energéticas.

Finalmente, se calcula el rendimiento de la máquina definido como se muestra en la Ecuación 1:

$$
Re n \dim iento = \frac{Producción}{Pr oducción + Pérdidas} \cdot 100
$$
 (1)

donde,

- Producción es la suma de los datos diezminutales de potencia del periodo de estudio en MWh
- Pérdidas es la suma de todas las faltas de producción de los datos afectados de anomalía en potencia en MWh

El objetivo final es calcular la desviación de la producción real, respecto a esperada si no hubieran existido anomalías en la producción.

#### **2.3 Referencias de Comportamiento**

La estimación del rendimiento de un aerogenerador a partir de la curva de potencia de la máquina requiere de la definición de una referencia de comportamiento óptimo y unos umbrales que permitan identificar las pérdidas de producción respecto de la esperada para la velocidad de viento en góndola registrada.

#### *2.3.1 Referencias Estáticas*

Unas posibles referencias de comportamiento son las que denominaremos estáticas. Dichas referencias no siempre se acomodan al comportamiento real de la máquina en el periodo analizado, lo cual dificultaría su utilización en una aplicación autónoma de tratamiento de datos sin la supervisión de un técnico [2].

#### **Curva de fabricante**

1

Un ejemplo de este tipo de referencias es la curva de fabricante asociada a cada modelo de máquina y tecnología. Este tipo de curvas medias son teóricas y estimadas para una densidad de referencia y en unas condiciones ideales de viento libre<sup>1</sup> [3]. Dado que sobre la curva de potencia de un aerogenerador influyen múltiples factores, relacionados con el emplazamiento, operación de los sensores, fallos en los componentes, estelas turbulencias…etc. Este tipo de referencias no parecen las más adecuadas, ya que un mismo modelo de máquina puede tener diferente comportamiento en función de las condiciones de trabajo descritas. Es decir, no tienen en cuenta aspectos particulares de funcionamiento del aerogenerador y por tanto no son fieles al comportamiento real del mismo.

<sup>1</sup> Viento libre, es la velocidad de viento ideal en túnel de viento, sin afección de turbulencias ni estelas que pueden darse en un parque eólico por efecto de otras máquinas y ortografías particulares.

Por tanto la solución óptima pasa por definir un modelo de comportamiento particular para cada aerogenerador de estudio que sirva de referencia y permita estimar la potencia esperada de un modo más preciso.

#### **Curva Media Histórica**

La curva media histórica de referencia sería otro ejemplo de referencia estática, aunque al contrario que en el caso anterior, este tipo de referencia quedaría definida para cada aerogenerador a partir de su comportamiento histórico [3]. Supone un modelo más preciso que el anterior ya que está definido a partir de datos reales para cada una de las máquinas, para los periodos en los que la máquina esta trabajando en un régimen sin anomalías. Por lo que con este modelo se obtiene una referencia individual por máquina adaptada al comportamiento real que ha tenido la máquina históricamente.

Aunque este es un método que permite una referencia individualizada por máquina basada en un comportamiento real, si se da un cambio de comportamiento, para no perder precisión la referencia debería adaptarse al nuevo escenario.

Además la definición de un modelo de comportamiento histórico para cada máquina de un parque eólico resulta una tarea tediosa, con un componente de subjetividad elevado y en algunos casos, como se ha comentado, precisa de revisiones periódicas de los modelos promedio calculados. El cálculo de estos modelos y sus revisiones requieren de la intervención de un técnico cualificado, con el coste de recursos y tiempo que esto supone.

#### *2.3.2 Referencias dinámicas*

Este tipo de referencias son las que se pretenden analizar en el presente proyecto. Se acomodan al comportamiento real de la máquina en el periodo analizado de modo automático, lo cual facilita su utilización en una aplicación autónoma de tratamiento de datos sin la supervisión de un técnico.

Trabajar con referencias dinámicas implica las siguientes tareas:

- La definición de una ecuación que describa la morfología de la curva de potencia de un aerogenerador [1].
- Adaptación y optimización de los parámetros de la ecuación que definirá a la curva del modelo que mejor se adapte a la curva de potencia del aerogenerador y periodo analizado.

Como se verá en el apartado siguiente, en el presente proyecto se trabajará con un modelo basado en la distribución acumulada de Gauss [1].

#### **2.4 Tratamiento y Filtrado de Datos**

Una vez definidas las referencias de comportamiento para la máquina analizada se procede al filtrado de los datos de las curvas de potencia [4] como se describía en apartados anteriores. Eliminando aquellos pares de valores de velocidad de viento (V) y potencia (P) diezminutales que se alejaban del comportamiento esperado definido por los umbrales de filtrado.

Actualmente los métodos que resumirían las técnicas más habituales de filtrado se describen a continuación.

#### *2.4.1 Filtrado estático.*

El denominado filtrado estático, hace referencia al basado en las referencias estáticas antes mencionadas.

#### **Parámetros estadísticos**

En general está basado en parámetros estadísticos de filtrado calculados a partir de datos históricos de la máquina analizada.

Para los datos históricos de referencia convenientemente filtrados, se calcula la potencia media para los datos asociados a cada bin de velocidad2 y la desviación típica. Quedando definidas para cada bin como:

La desviación típica (o estándar) es una medida del grado de dispersión de los datos del valor promedio, o bien, la variación esperada con respecto de la media aritmética. Así, una desviación elevada indica que los puntos están lejos de la media, y una desviación baja indica que los datos están agrupados cerca de la media.

La desviación típica, puede ser interpretada como una medida de la incertidumbre. Este parámetro se define como muestra la Ecuación 2:

$$
\sigma = \sqrt{\frac{\sum_{i=1}^{n} (x_i - \overline{x})^2}{n}}
$$
 (2)

Donde

- *n* es el *número de datos* del bin
- $\bullet$  *x i* corresponde a cada uno de los datos de potencia del bin
- $\bar{x}$  es *la media aritmética* de todas las potencias del bin

$$
\overline{x} = \frac{1}{n} \sum_{i=1}^{n} (P_R)
$$
 (3)

Donde,

 $\bullet$  *P<sub>R</sub>* es la potencia diezminutal (i) registrada

A partir de la media y la desviación se define el umbral de filtrado según muestra la Ecuación 4:

<sup>&</sup>lt;sup>2</sup> Cada uno de los rangos de velocidad divididos de 0.5 en 0.5 m/s en que se agrupan los datos.

$$
\overline{P}_{\mathit{mb}} \pm 2 \cdot \sigma_{\overline{P}_{\mathit{mb}}} \tag{4}
$$

Donde,

- $\overline{P}_{mb}$  es la potencia media de los valores de potencia asociados al bin de velocidad analizado.
- $\bullet$   $\sigma_{\bar{P}_{mb}}$  Desviación típica de la potencia media estimada con la curva de potencia histórica del propio aerogenerador para el bin de velocidad.

El problema de este método de filtrado es el ya mencionado al hablar de la referencia estática. Que no se adapta a los cambios de comportamiento de modo dinámico y para no perder precisión sería necesario un reajuste de las referencias y por tanto de los rangos de los umbrales de filtrado. A continuación en la Figura 6 se muestra una imagen del filtrado resultante de una referencia mal ajustada al comportamiento real de la máquina

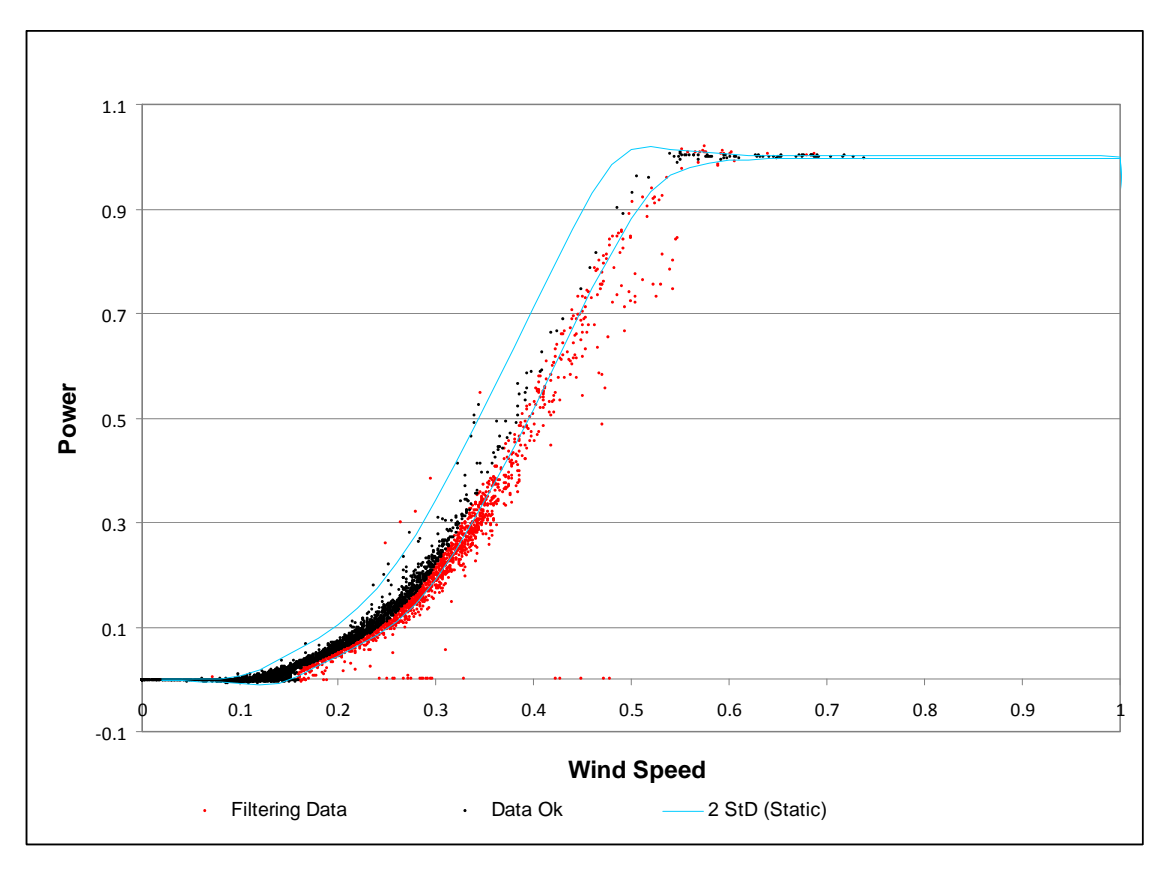

**Figura 6** Ejemplo de Filtrado con una referencia estática mal ajustada

#### **Ajuste manual**

Podría complementar al anterior mediante una revisión de las salidas del filtrado estadístico basado en el histórico.

Este método basaría su funcionamiento en el criterio del técnico cualificado, que valiéndose de las herramientas manuales y visuales de filtrado definiría manualmente las áreas de la curva afectadas de valores cuya potencia registrada no se ajusta a la esperada para la velocidad registrada. Como resultado ajustaría el filtrado al comportamiento actual de la curva como se muestra en la Figura 7:

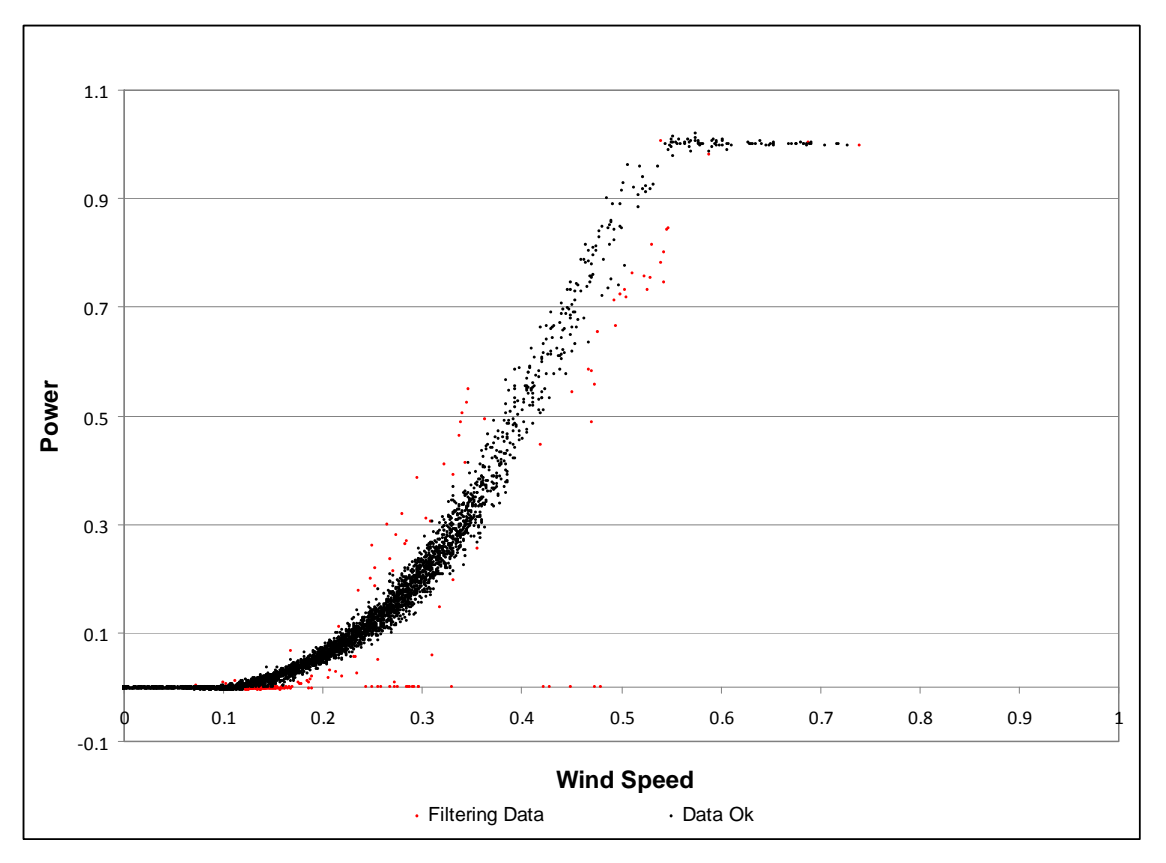

**Figura 7** Ejemplo de Filtrado Manual o ajustado tras un filtro estático

El problema de este método de filtrado o ajuste es que requiere de la intervención de un técnico cualificado que revise los datos. Esto requiere un consumo de recursos notable y dificulta su implementación en un sistema autónomo de filtrado, que permita evaluar de modo automático el rendimiento de una planta de generación eólica.

#### *2.4.2 Filtrado dinámico*

Este tipo de filtrado [5] es el que se pretende analizar en el presente proyecto, estaría basado en la referencia dinámica antes mencionada. De modo que las curvas de referencia y los rangos de los umbrales de filtrado se acomodarían al comportamiento de la curva de potencia y periodo analizado. El objetivo es obtener un filtrado similar al del ajuste manual pero de un modo automático.

#### **2.5 Síntesis**

Como síntesis, se ha descrito el método de trabajo utilizado para la evaluación del rendimiento de parques eólicos. También se han descrito y analizado las ventajas e inconvenientes de los modelos que permiten un filtrado estático y uno dinámico, así como las limitaciones de un tipo y otro de referencias de comportamiento para caracterizar una curva de potencia de un aerogenerador. Obteniéndose que para la implementación en una aplicación autónoma parecen ser más apropiados los métodos dinámicos de filtrado que permiten una adaptación automática a las condiciones de trabajo.

# **3 Modelo basado en la Distribución Normal Acumulada de Gauss**

En este apartado se presenta la Distribución Normal Acumulada de Gauss, como función de referencia para definir el comportamiento de un aerogenerador de modo dinámico [2], mediante el ajuste de los parámetros que la definen para cada escenario. Se trata de una función cuya morfología es similar a la curva de potencia de un aerogenerador y se encuentra disponible en numerosos paquetes software para una implementación inmediata en una aplicación informática autónoma. Una vez definida la curva que modela el aerogenerador es posible ajustarla a las condiciones concretas de trabajo, y fijar unos umbrales de filtrado a partir del error en las estimaciones generado.

#### **3.1 Distribución Normal Acumulada de Gauss**

La distribución normal, en estadística es una de las distribuciones de probabilidad de variable continua que aparece con más frecuencia aproximada en fenómenos reales. La gráfica de su función de densidad tiene la característica forma conocida como Campana de Gauss, como se muestra en la Figura 8.

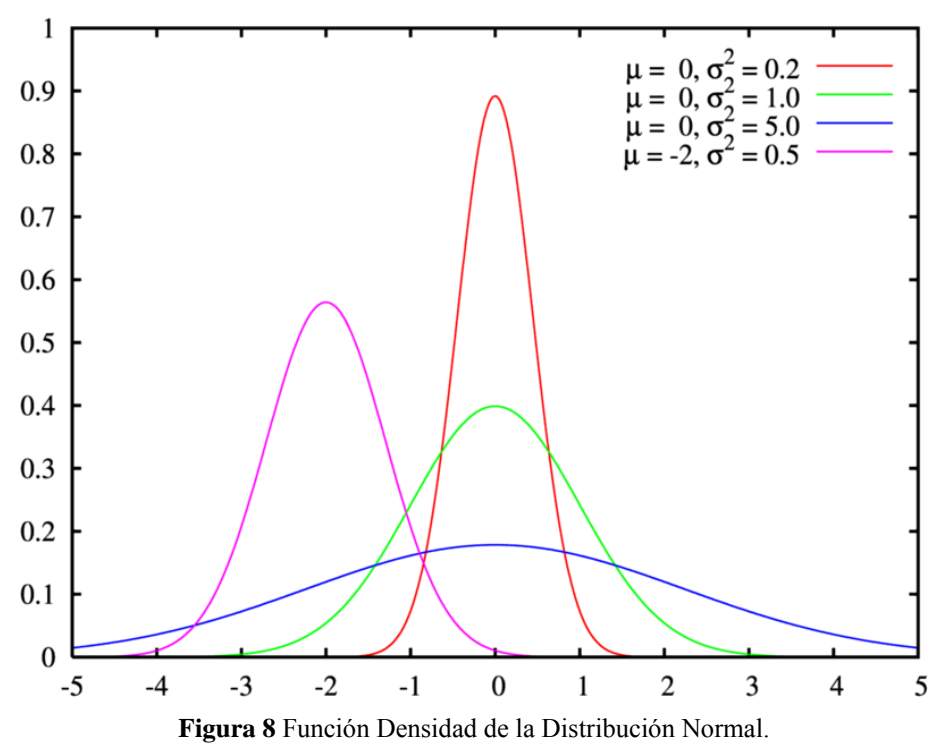

La función de distribución de la distribución normal de Gauss (CDF) se puede calcular como la integral de la función densidad y presenta una morfología como la mostrada en la Figura 9.

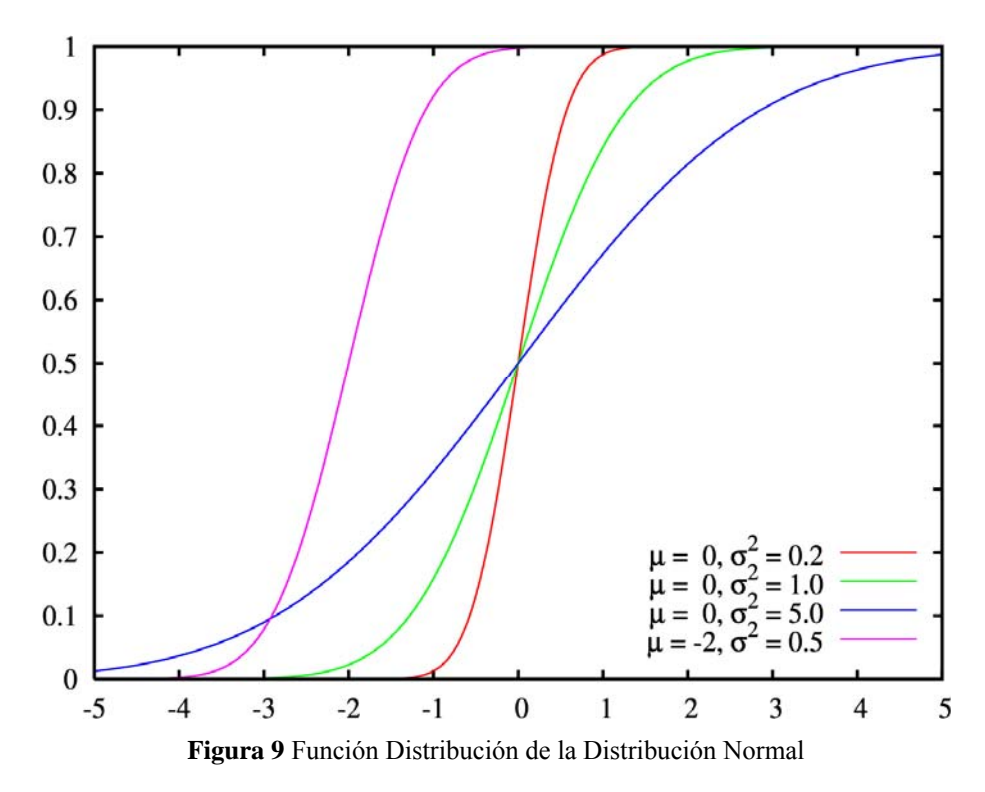

Puede ser calculada a partir de la función error de una distribución normal. Se define en la Ecuación 5:

$$
F(x; \mu; \sigma) = \frac{1}{2} \left[ 1 + erf \left( \frac{x - \mu}{\sigma \sqrt{2}} \right) \right], x \in \mathfrak{R}
$$
 (5)

Donde,

- $\bullet$   $\mu$  es el parámetro media de la función
- $\sigma^2$ es el parámetro varianza de la función

#### **3.2 Ajuste a la curva de potencia**

En este apartado se presenta la función utilizada para definir la curva de potencia del aerogenerador y los parámetros que la definen. También el modo utilizado para ajustar dichos parámetros a la curva de potencia analizada de modo automático. Una vez seleccionado el modelo que mejor define a la curva de potencia analizada, se fijan los umbrales de filtrado de la curva.

#### *3.2.1 Parámetros de Gauss*

Basándose en la función CDF mencionada [1], es posible definir una ecuación que permite estimar la potencia a partir de la velocidad de viento registrada en el SCADA, como muestra la Ecuación 6.

$$
P = s \cdot CDF(v, \mu, \sigma) - m \tag{6}
$$

Donde,

- µ es el parámetro media de la función
- σ es el parámetro desviación de la función
- v es la velocidad de viento diezminutal
- s es un factor de escalado
- m representa desfase en el eje x

A partir de la estimación obtenida para cada registro diezminutal y el valor real registrado de potencia es posible obtener un error. Minimizando este error, es posible ajustar la curva que define el comportamiento de cada máquina de un parque eólico de un modo automático.

El objetivo es obtener un modelo que defina la máquina analizada para el periodo de estudio. Este modelo quedaría automáticamente sintonizado para el emplazamiento, tecnología, condiciones de trabajo y otros factores influyentes.

#### *3.2.2 Función de análisis para el ajuste optimo de la curva*

El error de la estimación a partir de la función analizada es como se muestra en la Ecuación 7:

$$
E_t = P_{Rt} - P_{Et} \tag{7}
$$

Donde,

- $\bullet$  *E<sub>t</sub>* es el error en el diezminutal t
- $\bullet$  *P<sub>Rt*</sub> es la potencia real en diezminutal t
- $\bullet$  *P<sub>Et*</sub> es la potencia estimada

La función utilizada para ajustar los parámetros de la función de Gauss a la curva de potencia analizada es el RMSE (Raíz del error cuadrático medio) definido según la Ecuación 8 como:

$$
RMSE = \sqrt{\frac{\sum_{t=1}^{N} E_t^2}{N}}
$$
 (8)

Donde,

• N es el número total de datos diezminutales que definen la curva analizada

#### *3.2.3 Proceso de Optimización*

Para obtener los parámetros óptimos que definen el modelo que mejor se ajusta a la muestra de datos que define la curva se realiza un proceso iterativo. En él se evalúa el valor de la función objetivo RMSE a partir de los valores de entrada que definen la función utilizada. Estas iteraciones se dan en torno a unos valores próximos al ajuste obtenidos experimentalmente. Son los siguientes.

- $\mu = 9.5$
- $\sigma$  = 2.68
- s = potencia máxima de la muestra de datos o potencia nominal de la máquina
- $\bullet$  m=0

El menor valor de RMSE obtenido de todas las iteraciones (i), supone el mejor ajuste, y con ello se obtienen los parámetros óptimos que definen el modelo ajustado automáticamente a la muestra analizada. El esquema se resumiría en la Figura 10:

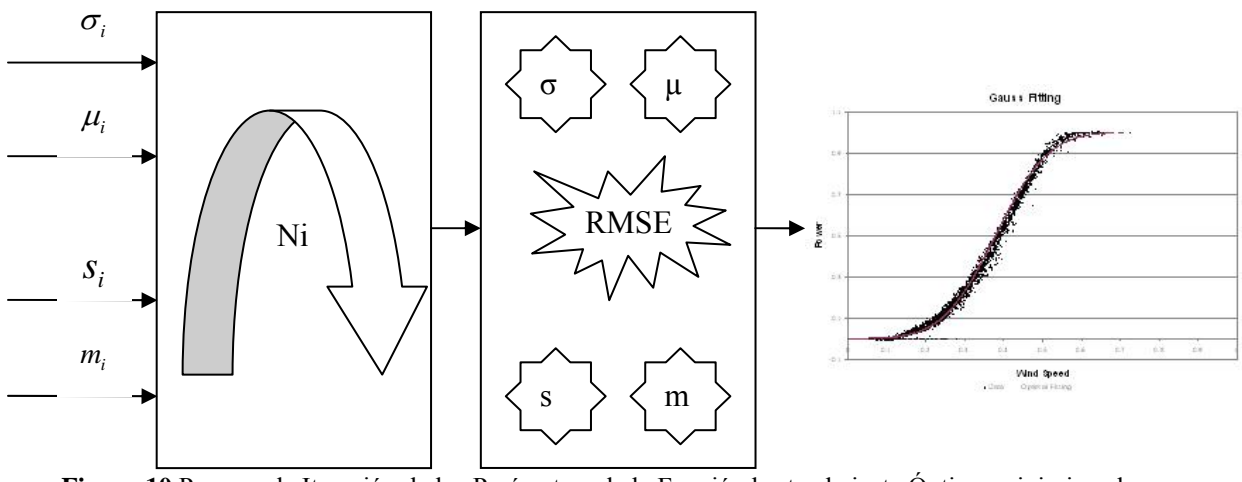

**Figura 10** Proceso de Iteración de los Parámetros de la Función hasta el ajuste Óptimo minimizando RMSE

A continuación en la Figura 11 se muestran algunas curvas de ajuste para diferentes parámetros de entrada:

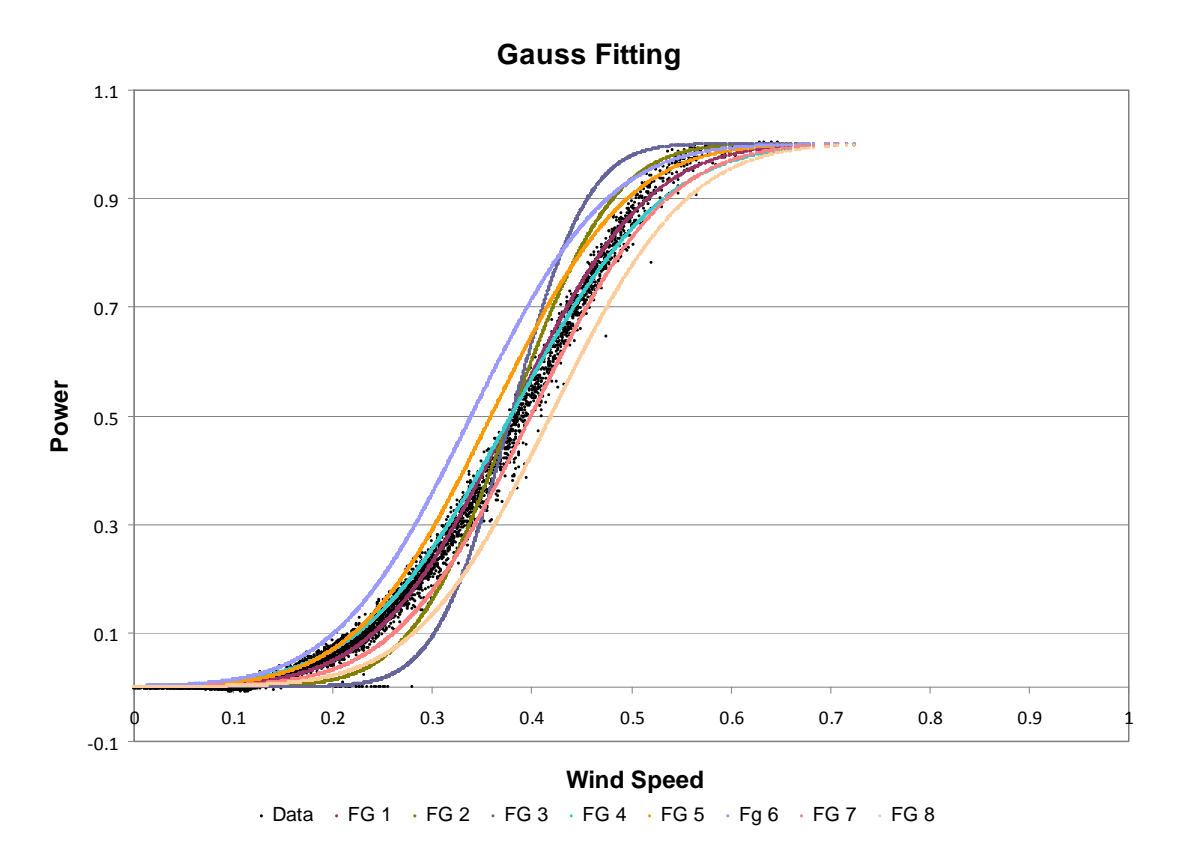

**Figura 11** Ejemplo de Curvas de Ajuste para diferentes parámetros de entrada

#### **3.3 Filtrado de la curva**

Una vez ajustado el modelo a la curva analizada a partir de los parámetros de entrada es posible definir un criterio de filtrado y unos umbrales a partir del error en las estimaciones.

#### *3.3.1 Umbrales y Condición de filtrado*

El método para definir la condición de filtrado se describe a continuación.

A partir del error en la estimación dado por la ecuación  $E_t = P_{Rt} - P_{Et}$ , para cada dato diezminutal. Se obtiene la media y la desviación típica del error para cada bin de velocidad ( <sup>μ</sup> *ERRORbin* .y <sup>σ</sup> *ERRORbin* ), definidos como muestran la Ecuación 9 y la Ecuación 10.

$$
\sigma_{ERRORbin} = \sqrt{\frac{\sum_{i=1}^{n} (E_t - \mu_{ERRORbin})^2}{n}}
$$
(9)

Donde

- n es el número de datos asociados al bin
- $E_t$  corresponde a la diferencia  $P_{Rt} P_{Et}$  para cada diezminutal del bin
- $\mu_{ERRORbin}$  es la media aritmética de todas las diferencias  $E_t$  del bin

$$
\mu_{ERRORbin} = \frac{1}{n} \sum_{i=1}^{n} (E_t)
$$
 (10)

Para cada dato diezminutal de potencia se define el umbral de desviación permisible respecto a la estimación, dependiendo del bin de velocidad al que pertenezca el dato evaluado, quedando definido este umbral como se muestra en la Ecuación 11:

$$
Umbral_{bin} = \mu_{ERRORbin} + (N \cdot \sigma_{ERRORbin}) \tag{11}
$$

Donde,

- *Umbral<sub>bin*</sub> es el umbral permitido en la desviación en la estimación de P de un dato diezminutal que pertenece al bin correspondiente
- $\cdot$  *H*<sub>ERRORbin</sub> es la media de todos los errores cometidos por dato diezminutal en la estimación.
- <sup>σ</sup> *ERRORbin* es la desviación típica de todos los errores cometidos por dato diezminutal en la estimación.
- N es el factor aplicado en la condición. En las pruebas realizadas se ha fijado en 3

A continuación se evalúa cada dato diezminutal y el error cometido en la estimación de su potencia a partir de la velocidad registrada con la condición de filtrado de la Ecuación 12:

$$
Dato Filtrado: E_t \geq Umbral_{bin} \qquad (12)
$$

#### **3.4 Condiciones Adicionales**

Con base en las pruebas realizadas con datos reales, ha sido necesario incluir algunas condiciones adicionales de filtrado que ajustan la anterior. Por ello se han limitado los valores máximos del error en la estimación medio <sup>μ</sup> *ERRORbin* y de la desviación típica de los errores del bin <sup>σ</sup> *ERRORbin* calculada ya que en algunas situaciones afectaba negativamente al algoritmo de filtrado. Como se muestra a continuación en la Ecuación 13 y la Ecuación 14:

$$
\text{Máximo } \mu_{ERRORbin} = N \cdot \mu_{ERROR} \tag{13}
$$

Donde

- N en un factor fijado en 2 en las pruebas realizadas
- $\mu_{EROR}$  es el promedio de todos los  $\mu_{ERORbin}$  calculados para la curva de potencia

$$
\text{Máximo } \sigma_{ERRORbin} = N \cdot \overline{\sigma}_{ERROR} \tag{14}
$$

Donde

• N en un factor fijado en 2 en las pruebas realizadas

• <sup>σ</sup> *ERROR* es el promedio de todos los <sup>σ</sup> *ERRORbin* calculados para la curva de potencia

### **3.5 Síntesis**

Cómo síntesis se puede decir que se ha utilizado la función distribución Normal acumulada de Gauss como modelo para caracterizar la curva de potencia. Se han definido los umbrales de filtrado para una curva ajustada a las condiciones de trabajo de la máquina y periodo analizado.

Con esto, es posible su implementación en una aplicación informática autónoma, reduciendo la mano de obra necesaria en realizar los estudios de evaluación del rendimiento de un parque eólico.

# **4 Validación del Método**

Para validar el método presentado en este proyecto se procede a evaluar el filtrado dinámico automático que resulta del ajuste automático del modelo y las condiciones de filtrado mencionadas. Para evaluarlo se compararán los resultados con otros considerados óptimos, que provienen de estudios comerciales, para la evaluación del rendimiento de parques eólicos, realizados en el grupo AIRE de la Fundación CIRCE. En ellos el filtrado ha sido realizado de modo manual o semi-automático y siempre con la revisión y supervisión de un técnico cualificado. También se comparan con los resultados obtenidos aplicando el método automático de filtrado estático descrito en el apartado *2.4.1 Filtrado estático*.

### **4.1 Objetivos**

El objetivo principal de este apartado es demostrar que con este método es posible optimizar los recursos invertidos en el filtrado realizado en los estudios de evaluación del rendimiento de parques eólicos. Todo ello sin perder precisión y calidad en los resultados de dichos estudios. Para ello es necesario:

- Comparar los resultados obtenidos con este método de filtrado dinámico, el empleado en los estudios realizados en el grupo AIRE de la Fundación CIRCE y el filtrado estático.
- Definir una función de mérito que permita comparar los resultados de ambos métodos y evaluar sus desviaciones
- Se pretenden unos resultados de la función de mérito lo más ajustados posible a los óptimos, en compromiso con el coste de recursos invertido en cada método.

### **4.2 Pruebas realizadas**

### *4.2.1 Función de Mérito*

La función de mérito utilizada es el Rendimiento [2], definido ya en el apartado *"Metodología de Trabajo en la Evaluación del Rendimiento de Parques Eólicos*" como muestra la Ecuación 15:

$$
Re n \dim iento = \frac{Producción}{Producción + Pérdidas} \cdot 100
$$
 (15)

Donde,

- Producción es la suma de los datos diezminutales de potencia del periodo de estudio en MWh
- Pérdidas es la suma de todas las faltas de producción de los datos afectados de anomalía en potencia en MWh

Esta variable es muy sensible al número de datos filtrados, y es la variable principal que permite evaluar el funcionamiento de un parque eólico. Por ello se ha utilizado como función de mérito para comparar los resultados obtenidos en esta función para cada método.

#### *4.2.1 Casos Analizados*

Se han analizado los datos de 6 parques eólicos, cuya información correspondiente número de máquinas, modelo, ubicación…etc no se muestra por motivos de confidencialidad.

De los 6 parques del análisis se han seleccionado 4 meses de datos diezminutales de velocidad de viento en la góndola y potencia generada. De ellos, 2 corresponden a la estación de verano y otros dos correspondientes a la estación invernal. Todo ello, con el fin de introducir en el análisis el factor estacional (variaciones de temperatura, densidad) y su posible afección en uno y otro método.

#### **4.3 Desarrollo del Algoritmo**

El algoritmo, realizado en Visual Basic.Net, utilizado para realizar la batería de pruebas del presente proyecto se ha desarrollado dentro del entorno de la aplicación informática desarrollada en CIRCE y registrada "SEGUI". Constituyendo un módulo adicional de filtrado automático, actualmente en fase de pruebas.

#### **4.4 Resultados Obtenidos**

En este apartado se presentan los resultados obtenidos para los 24 estudios mensuales descritos en el apartado anterior

#### *4.4.1 Desviación respecto a la referencia*

En este apartado se evalúan las desviaciones que resultan del cálculo del rendimiento con cada uno de los métodos analizados (Filtro Estático y Filtro Dinámico) respecto al óptimo (estudios realizados en el grupo AIRE). Los resultados se muestran a continuación:

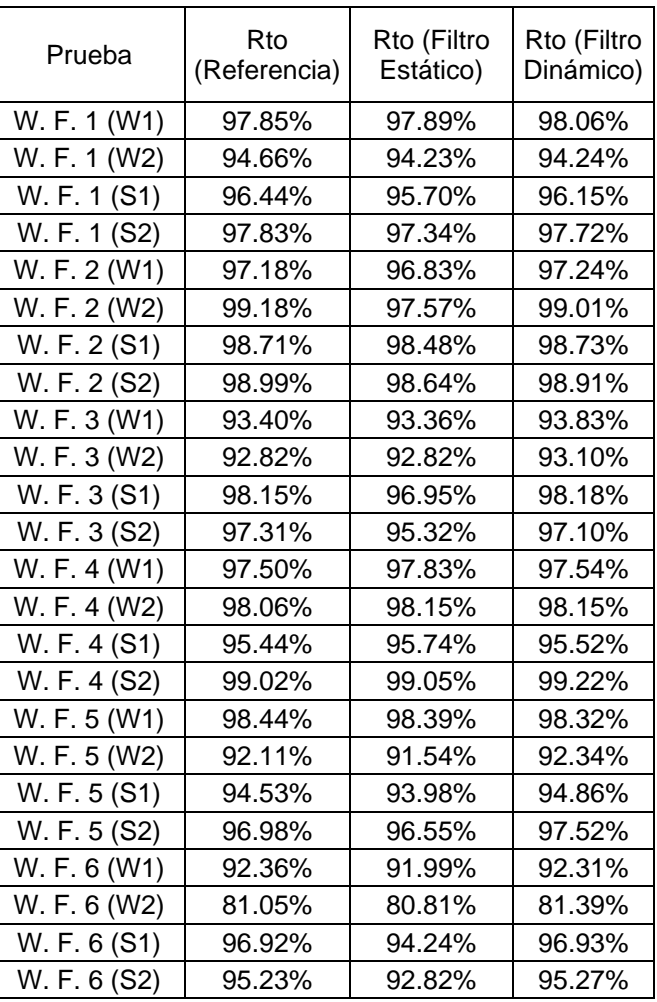

El rendimiento estimado con cada uno de los métodos analizados se resume en la Tabla 1 y la comparativa de la Figura 12:

**Tabla 1** Rendimiento de los parques analizados con los 3 métodos. Filtro Manual, Filtro Estático y Filtro Dinámico

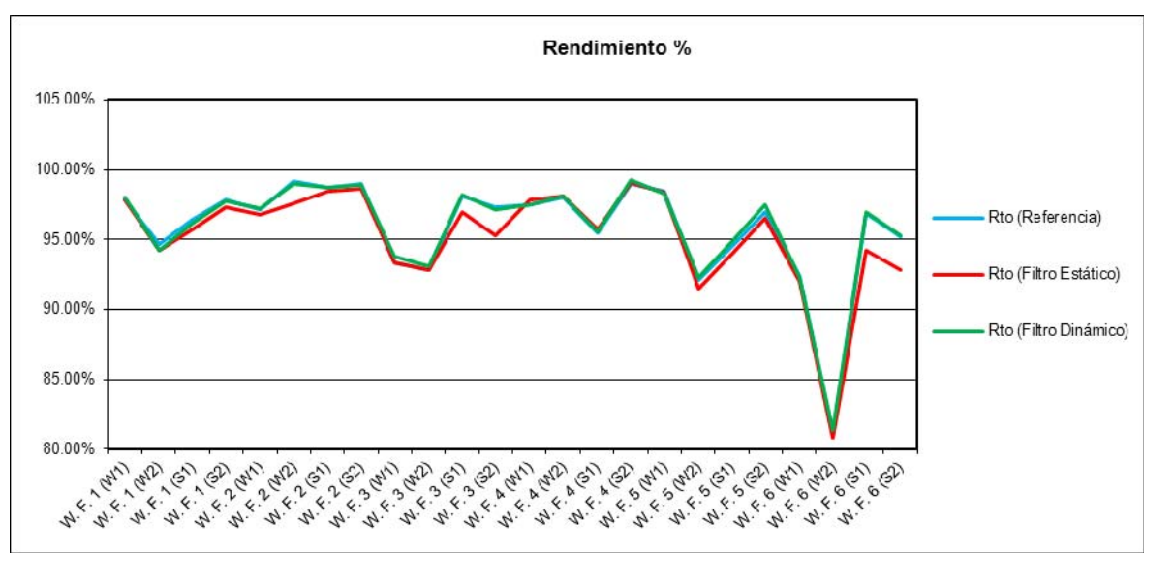

**Figura 12** Rendimiento de los parques analizados con los 3 métodos. Filtro Manual, Filtro Estático y Filtro Dinámico

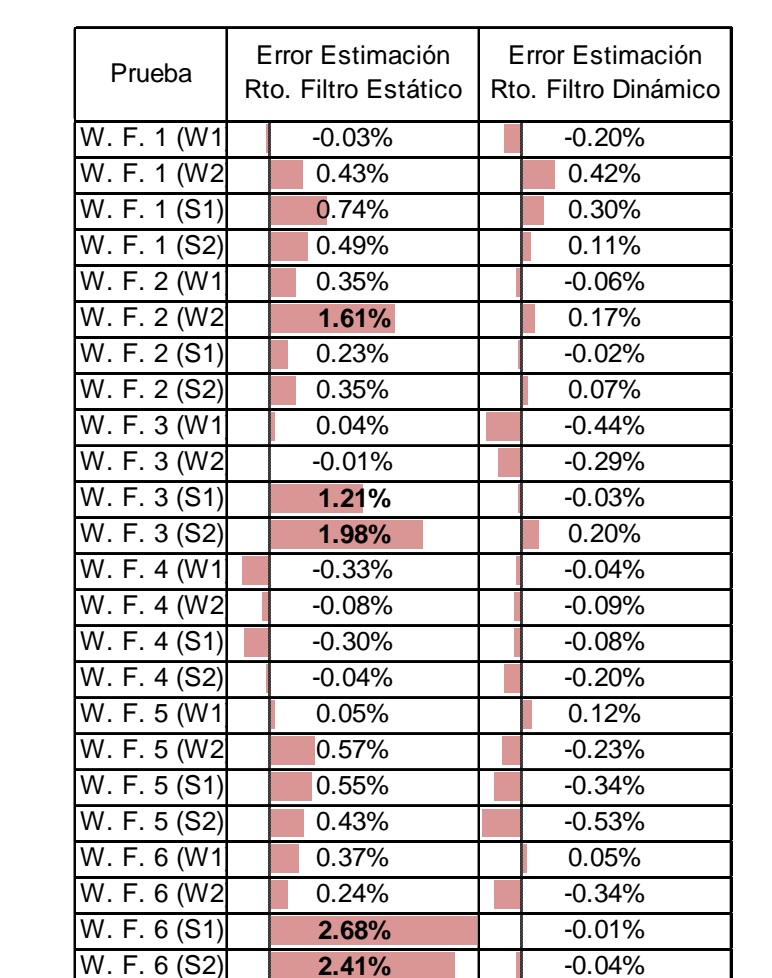

Las desviaciones en la estimación del Rendimiento quedan reflejadas en la Tabla 2 y la Figura 13

**Tabla 2** Desviación en el Cálculo del Rendimiento. Filtro Estático Vs Filtro Dinámico

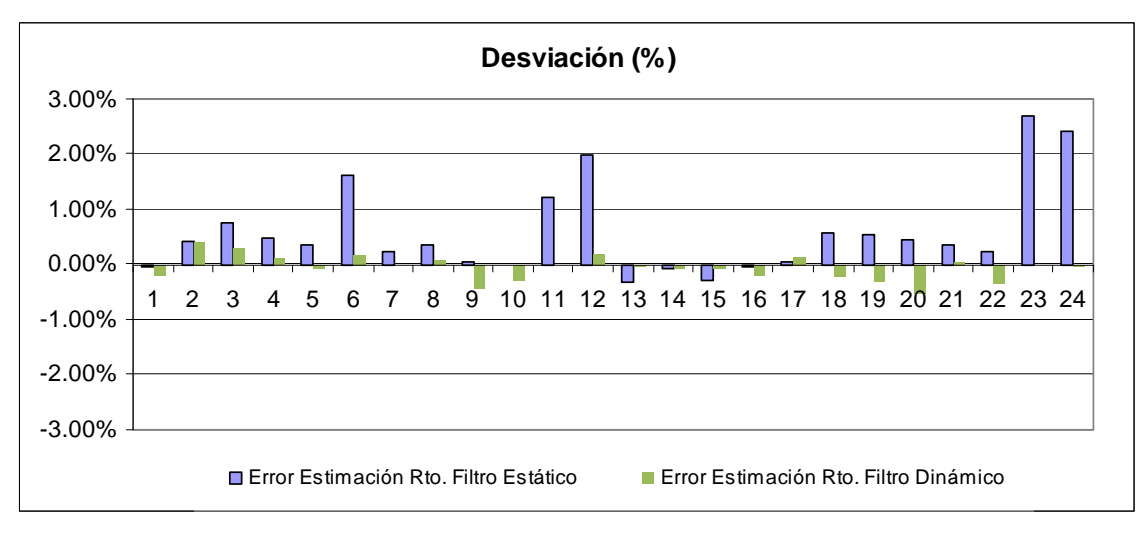

**Figura 13** Desviación en el Cálculo del Rendimiento. Filtro Estático Vs Filtro Dinámico

A la vista de los resultados obtenidos, se observa que las mayores desviaciones se dan en algunos escenarios del filtro estático, estimando un rendimiento de hasta 2.68% inferior al real. Por el contrario el rendimiento obtenido con el filtrado dinámico es muy similar al

resultado obtenido en los estudios manuales realizados por el grupo AIRE. Siendo las desviaciones siempre inferiores al 0.5% (en valor absoluto).

#### *4.4.2 Limitaciones*

Con el método evaluado en el presente proyecto se obtienen unos resultados muy próximos a los deseados, sin embargo se han observado algunas limitaciones:

 La morfología de la curva que define la función de distribución acumulada de Gauss, se corresponde con mucha exactitud a la curva de potencia de un aerogenerador de paso variable, en la que la potencia satura a un máximo y se mantiene casi constante a partir de una velocidad. Sin embargo esta morfología no se corresponde con la de una curva de potencia correspondiente a una máquina de paso fijo, en la que en ocasiones existe una degradación de la potencia a altas velocidades al no disponer del mismo tipo de control de las máquinas de paso variable.

Este hecho hace el que filtrado de este tipo de curvas pierda en precisión respecto a las de paso variable. Es posible atenuarlo modificando los umbrales de filtrado a altas velocidades, pero sigue siendo un campo abierto a mejoras.

# **5 Conclusiones**

A continuación como síntesis a lo expuesto en el presente documento se extraen las conclusiones y valoraciones.

#### **Respecto al Método de Trabajo:**

Como conclusiones generales sobre del método de trabajo utilizado para evaluar el rendimiento de parques eólicos se extrae lo siguiente:

- Para la estimación del rendimiento de aerogeneradores con el método descrito, resulta crítico un adecuado filtrado de las curvas de potencia. Un exceso o defecto de datos filtrados incide directamente en la estimación del rendimiento.
- Es necesario definir una adecuada referencia de comportamiento para cada una de las máquinas del parque eólico.
- Esta referencia debe ajustarse al comportamiento real de la máquina, para las condiciones de trabajo particulares de la máquina.
- Los métodos de filtrado basados en referencias estáticas no permiten una acomodación automática al comportamiento del periodo de estudio. Por lo que si hay una variación en el mismo, la precisión de los resultados se puede ver afectada.
- Para asegurar la calidad de los resultados con el método basado en referencias estáticas es necesaria una revisión de los datos filtrados por un técnico cualificado, con la inversión de recursos que esto supone.
- Si se desea implementar el método de evaluación del rendimiento de modo automático sin intervención de un técnico, es necesario que esta referencia se adapte automáticamente al comportamiento de la máquina y periodo analizado.

#### **Respecto al Modelo utilizado:**

Las conclusiones de este apartado se enumeran a continuación:

- Se ha definido el modelo utilizado para caracterizar la curva de potencia de cada uno de los aerogeneradores de un parque eólico. La función distribución Normal acumulada de Gauss.
- Se han descrito los parámetros de entrada al modelo y se ha definido una función objetivo (RMSE) para que mediante un método iterativo, sea posible ajustar el modelo a cada máquina analizada de modo automático.
- El método utilizado permite definir la ecuación que describe a la curva de potencia analizada de un modo autónomo independientemente del tipo de tecnología, condiciones de trabajo y otros agentes externos.
- Se han definido unas condiciones y umbrales de filtrado de curvas de potencia a partir de los errores en la estimación para cada uno de los datos registrados en el SCADA.

Todo lo anterior permitiría su implementación en una aplicación informática autónoma, reduciendo la mano de obra necesaria en realizar los estudios de evaluación del rendimiento de un parque eólico.

#### **Respecto a los objetivos marcados:**

- En las pruebas realizadas tanto con el filtrado de curvas de modo manual como el basado en filtros estadísticos de referencia fija o estática se han extraído algunas valoraciones. Por un lado, la realización de estudios de evaluación del rendimiento de parques eólicos basados en un filtrado manual o semiautomático requiere de un coste en recursos elevado y la intervención de técnicos cualificados que evalúen los resultados del filtrado. Por otro lado en los resultados del filtrado basado en referencias estáticas (curvas históricas o de fabricante) se ha observado, como se muestra en las pruebas realizadas, que existen casos en los que las desviaciones en la estimación del rendimiento es considerable sin la supervisión del técnico que reajuste los filtrados. Como consecuencia se hace patente la necesidad de llegar a un compromiso entre calidad y recursos invertidos. Además la posibilidad de realizar este tipo de tratamientos de modo autónomo sin supervisión y sin comprometer los resultados resulta inviable con esta metodología. Por tanto, resulta necesario analizar otras alternativas que permitan su desarrollo dentro de un software autónomo sin comprometer la calidad de los resultados.
- Como alternativa se estudia un modelo que permita caracterizar la curva de potencia de un aerogenerador de un modo automático para cada escenario de trabajo. Este modelo se basa en la Distribución Normal Acumulada de Gauss. Mediante el ajuste automático de los parámetros de entrada de dicho modelo, se logra obtener una curva que caracteriza el comportamiento de la máquina de un modo fiable. Con ella, por un lado se resuelven las limitaciones de las referencias estáticas, en cuanto a que éstas no se adaptan al comportamiento real de la máquina para el escenario en el que trabaja. Por otro lado, se reduce el coste de recursos necesarios en un tratamiento manual y se reduce la subjetividad que deriva de todo tratamiento manual y criterio personal.
- Respecto a los resultados y la valía del método también se extraen conclusiones positivas. Se dan unas desviaciones aceptables respecto al óptimo considerado (resultados de estudios comerciales del grupo AIRE de la Fundación CIRCE) para las pruebas realizadas, nunca superiores al 0.5%. Además permite su implementación en una aplicación informática autónoma que no precisaría de supervisión técnica exhaustiva ni revisión de las referencias utilizadas, reduciendo recursos y ganando en objetividad.

#### **Respecto a posibles líneas futuras de trabajo:**

• Utilizar función inversa estimando la velocidad de góndola a partir de la potencia registrada y aplicar los criterios y umbrales de filtrado al error en la estimación de la velocidad.

- Extender las pruebas a parques eólicos cuyas máquinas sean de paso fijo, para evaluar en mayor detalle las deficiencias del método y atenuarlas.
- Buscar otros modelos con una morfología similar a la estudiada, que permitan caracterizar la curva de potencia de un aerogenerador.
- Analizar este tipo de modelos y su comportamiento para periodos de muestreo inferiores a los diez minutos.

# **6 Referencias**

- [1]. Yanjun, Y., L. A. Osadciw, G. Benson and E. White. Inverse data transformation for change detection in wind turbine diagnostics. Electrical and Computer Engineering, 2009. CCECE '09. Canadian Conference on, 2009.
- [2]. Talayero, A. P., J. J. Melero, J. Beltran and R. Lázaro. Wind farm efficiency improvement using turbine's SCADA data. European Wind Energy Conference, 2011. Brussels.
- [3]. A. Llombart, JM Fandos D Llombart A. Talayero, S. J. Watson, Power Curve Characterization: stochastic methods.
- [4]. LLombart, A., C. Pueyo, J. M. Fandos and J. J. Guerrero. Robust data filtering in wind power systems. European Wind Energy Conference, 2006. Athens.
- [5]. A. Llombart1, C. Pueyo1, R. Lazaro1, J.J. Guerrero2. Dynamic Data Filtering for Wind Power SYSTEMS: Stochastic Frame word based on Kalman Filter. Ewec 07. Milan (Italy)

# **ANEXO A RESULTADOS OBTENIDOS PARA LOS PARQUES EÓLICOS DE EJEMPLO**

# **Anexo A. Resultados Obtenidos para los Parques Eólicos de Ejemplo**

En el presente anexo se muestran tablas de resultados comparativos desglosados por aerogenerador de pérdidas energéticas estimadas y rendimiento para el filtro dinámico y el filtro manual óptimo mencionado.

# **A.1 Parque Eólico 1**

Mes 1 Invierno

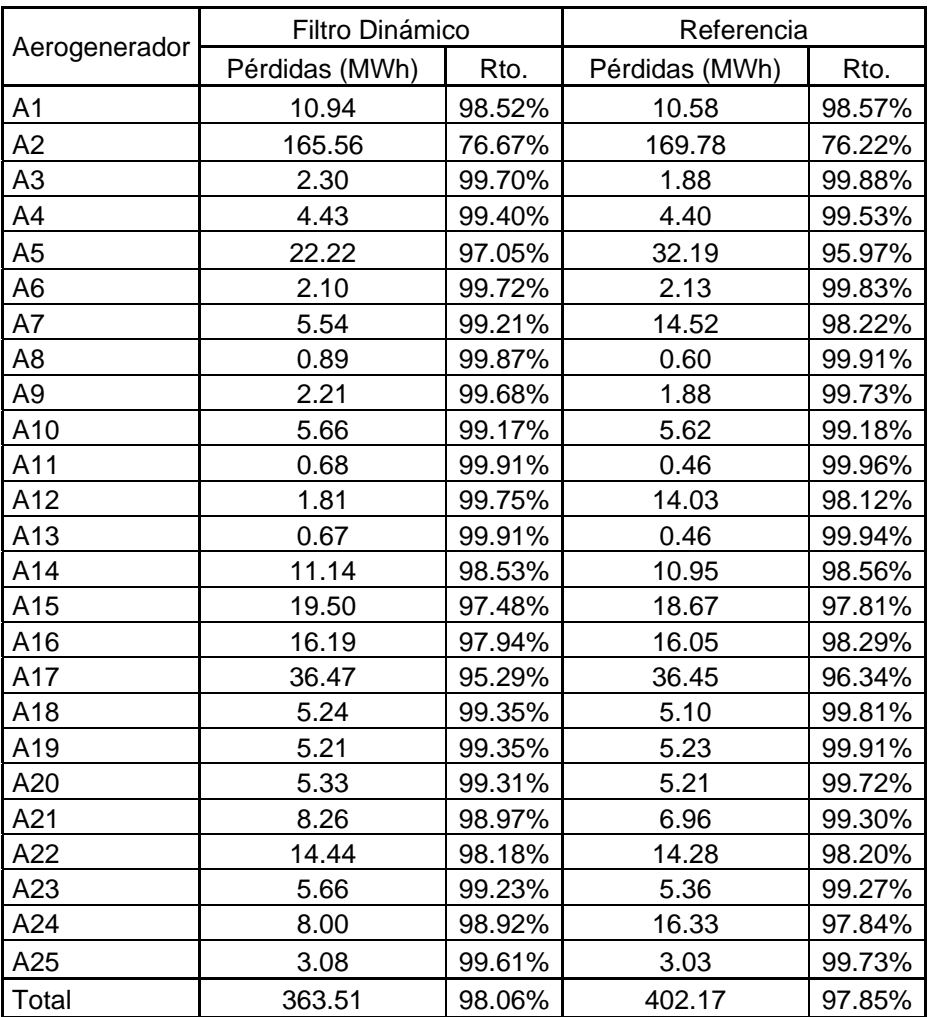

## Mes 2 Invierno

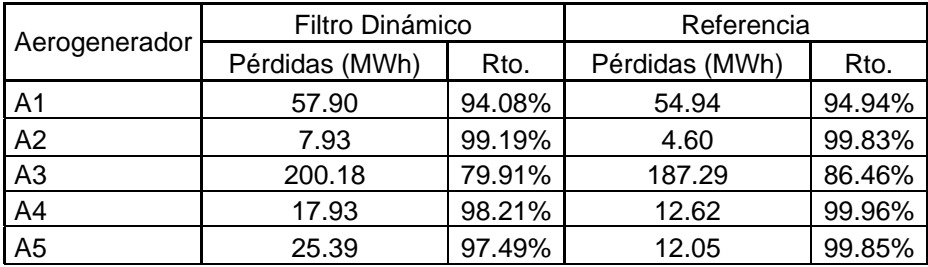

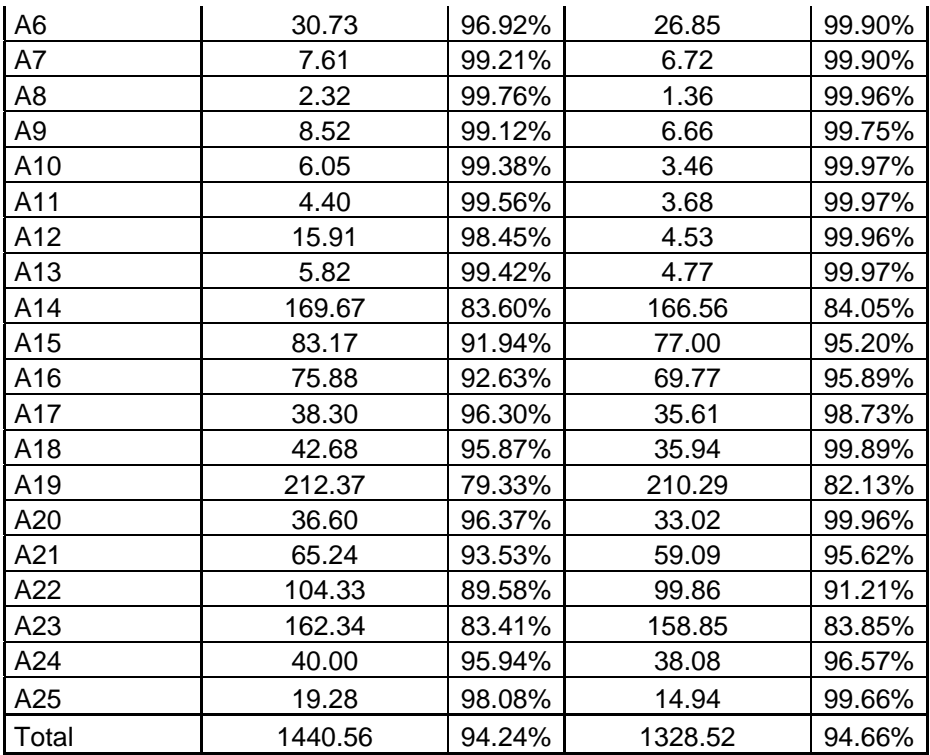

# Mes 1 Verano

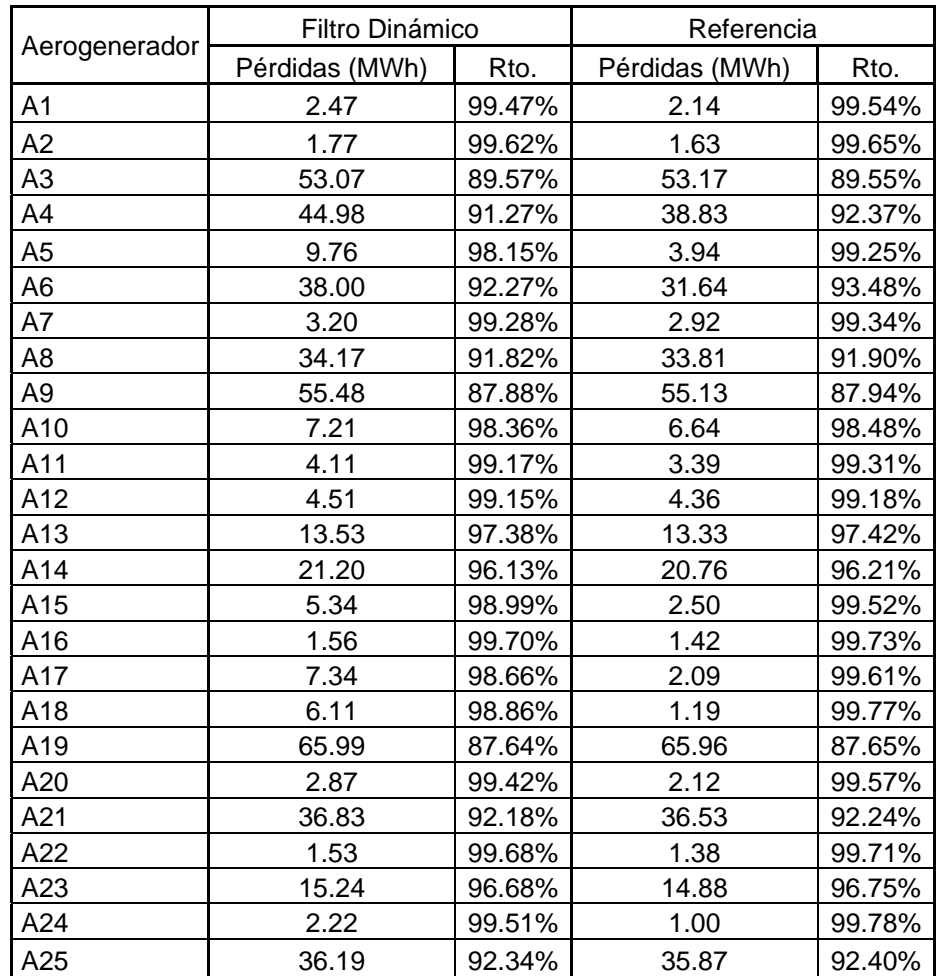

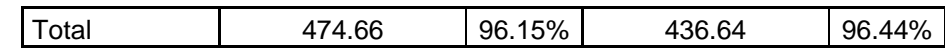

Mes 2 Verano

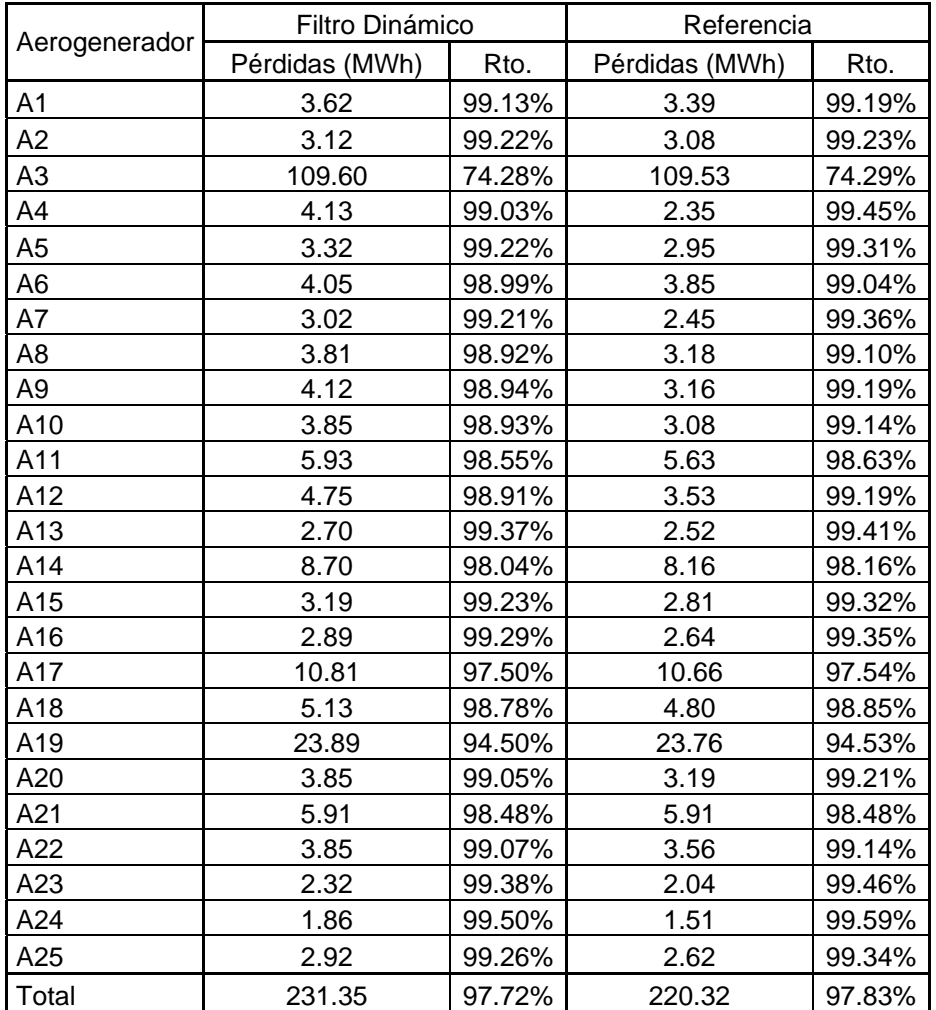

# **A.2 Parque Eólico 2**

Mes 1 Invierno

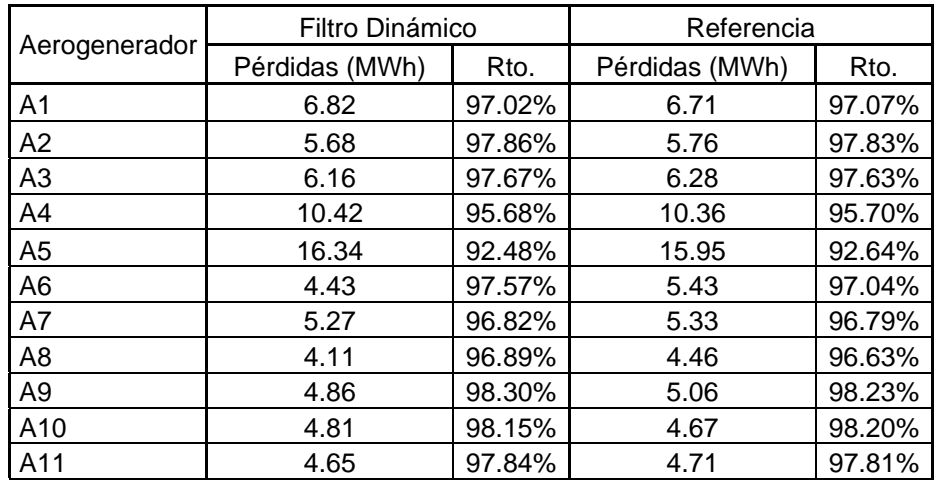

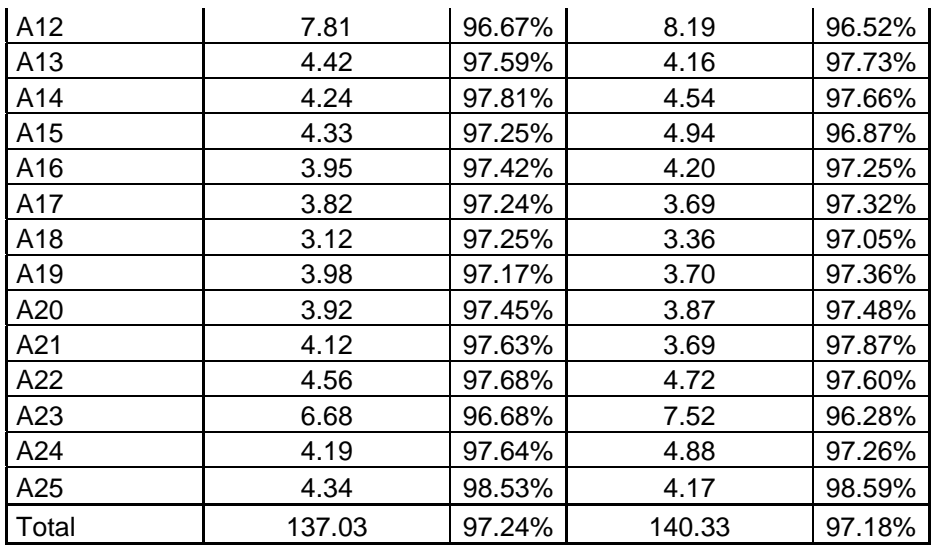

# Mes 2 Invierno

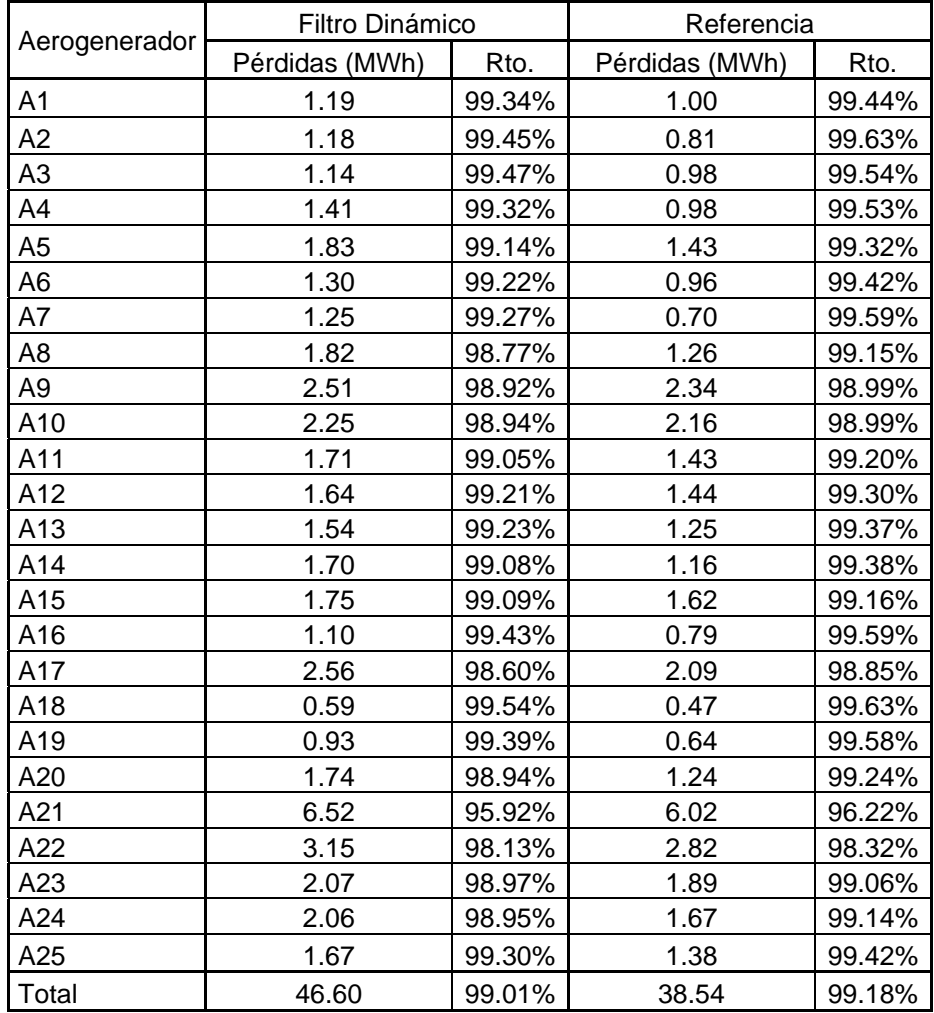

# Mes 1 Verano

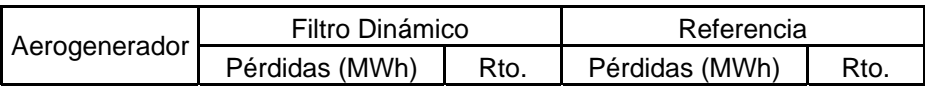

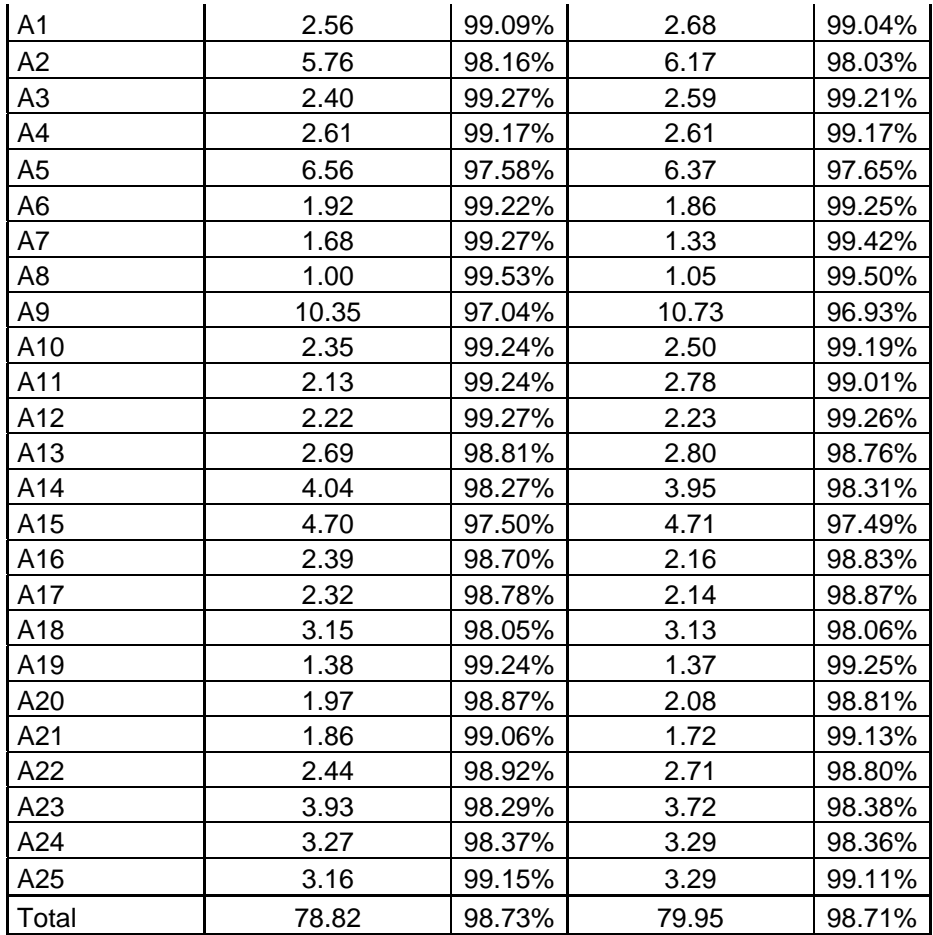

# Mes 2 Verano

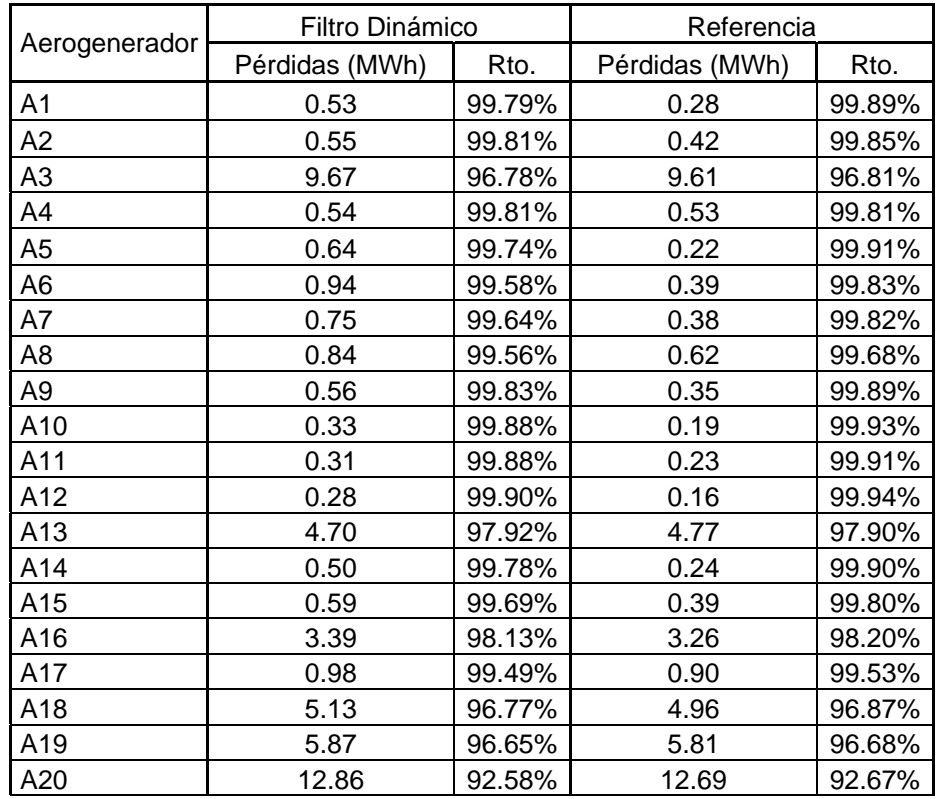

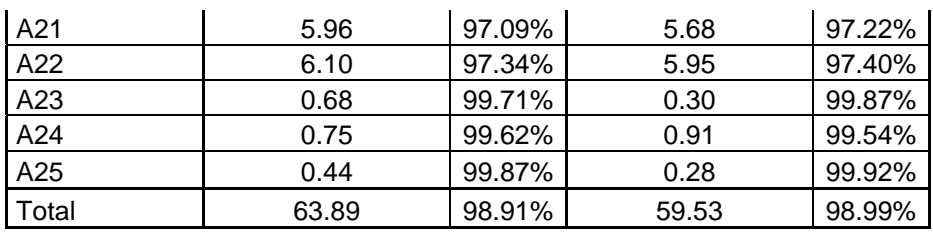

# **A.3 Parque Eólico 3**

## Mes 1 Invierno

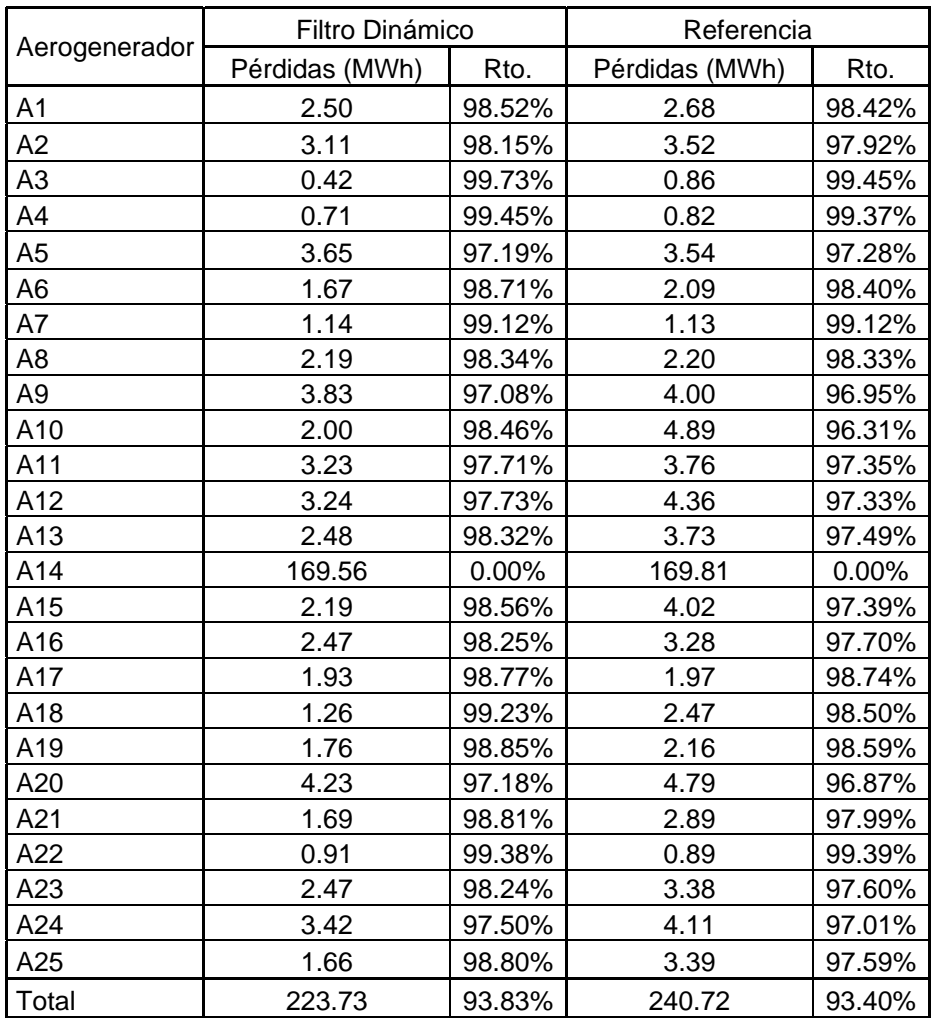

# Mes 2 Invierno

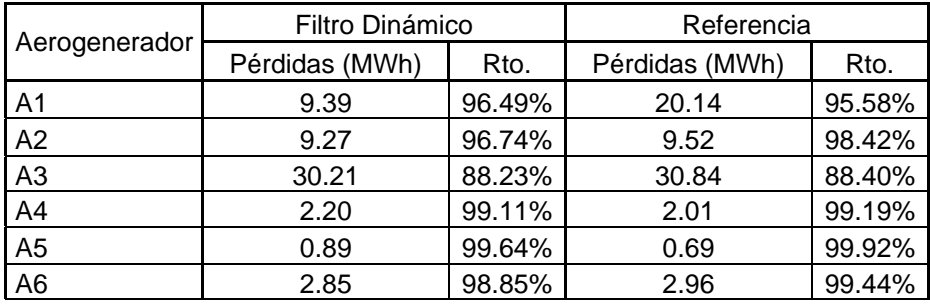

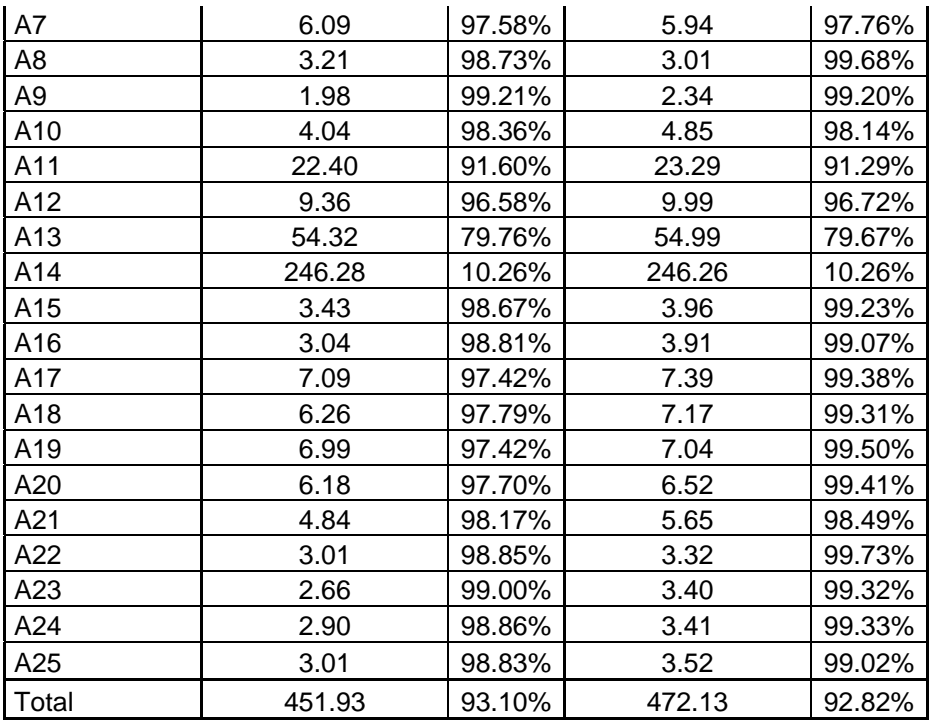

# Mes 1 Verano

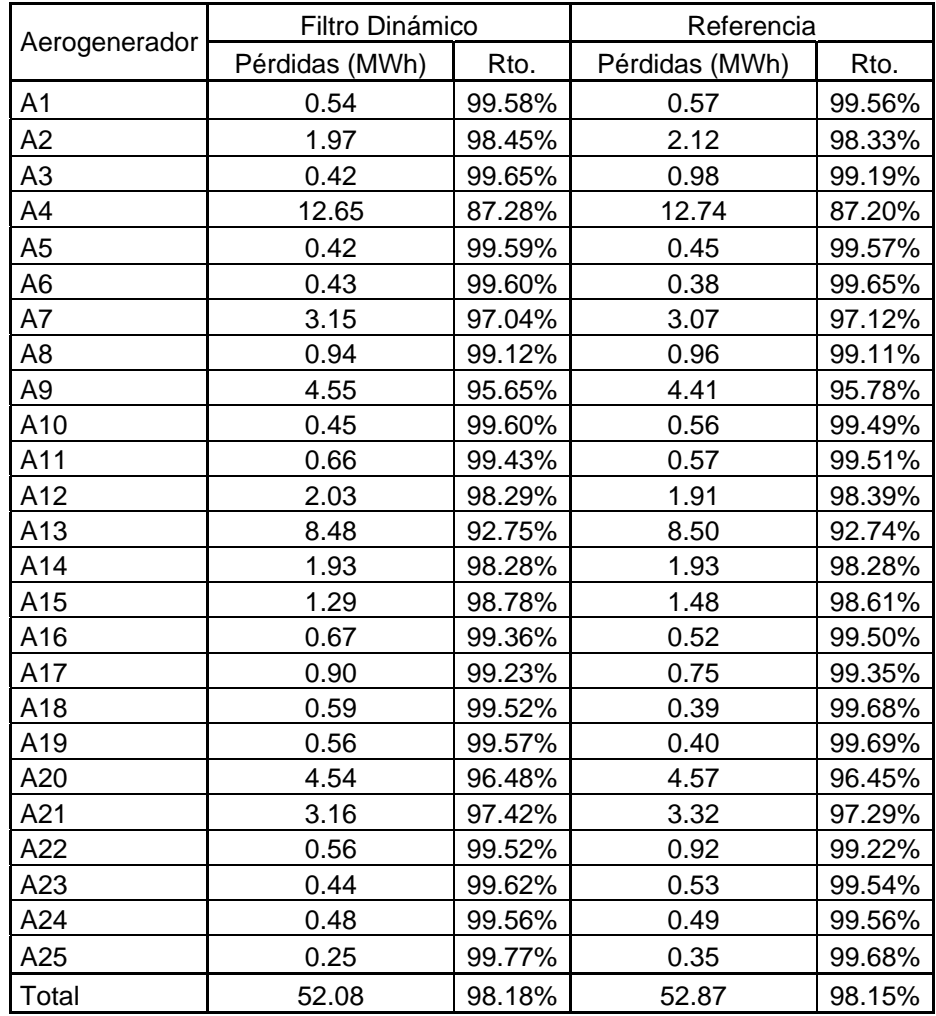

## Mes 2 Verano

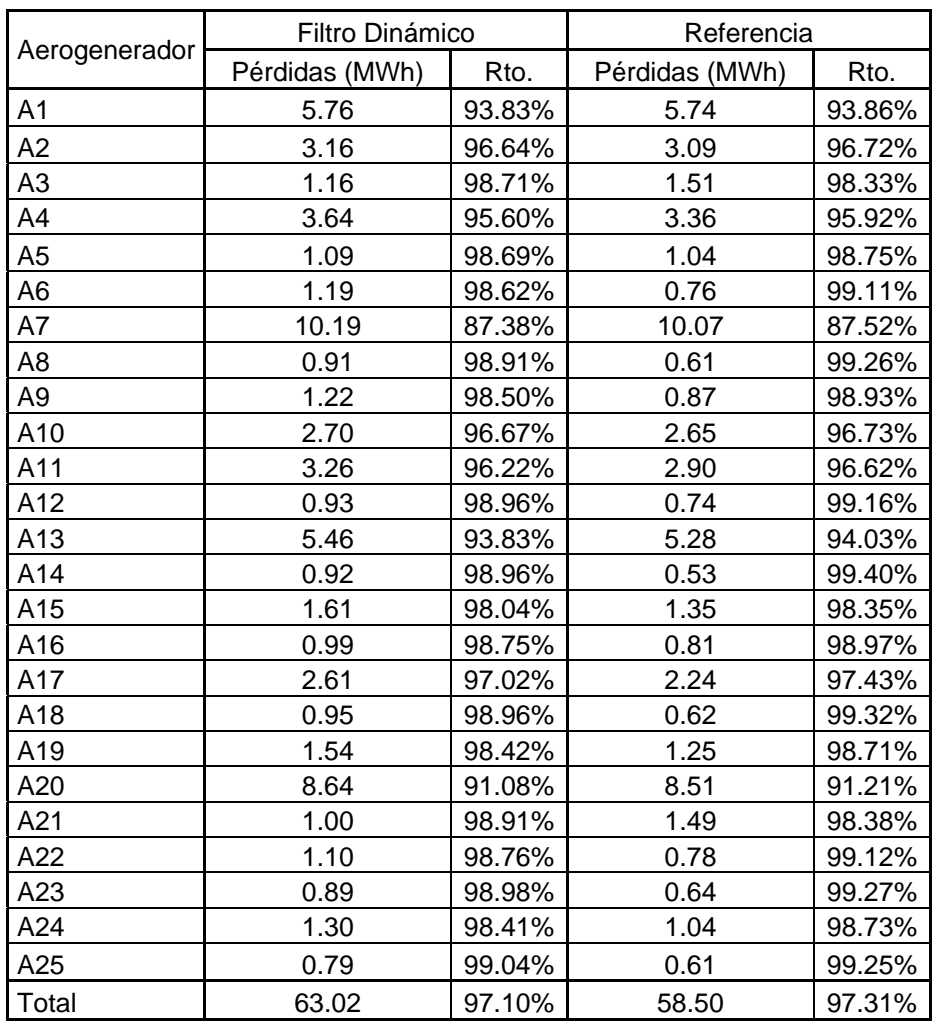

# **A.4 Parque Eólico 4**

Mes 1 Invierno

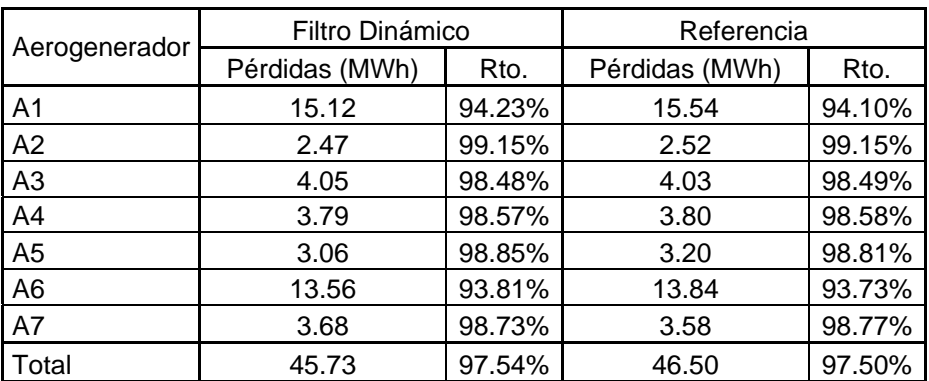

## Mes 2 Invierno

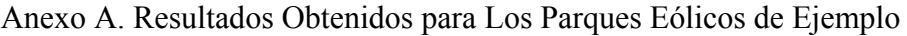

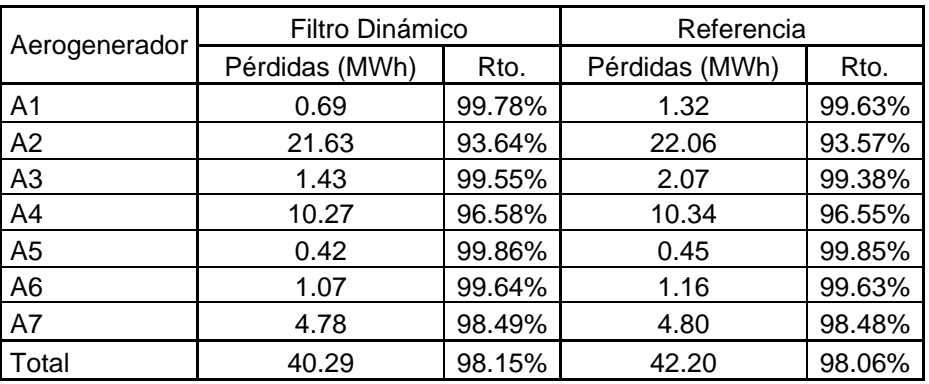

## Mes 1 Verano

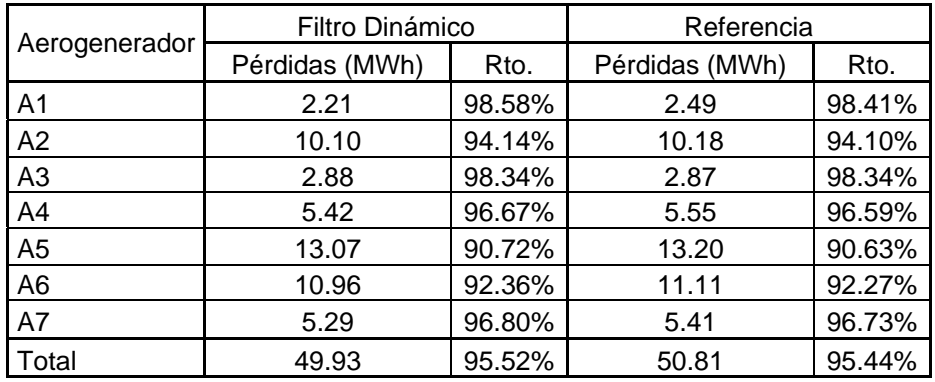

# Mes 2 Verano

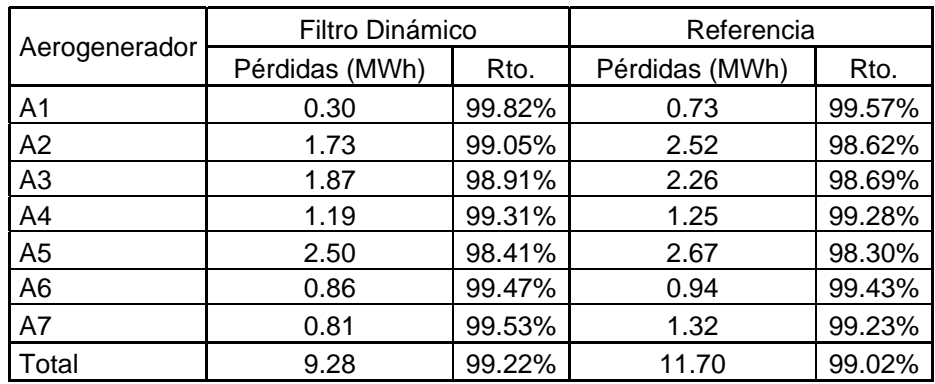

## **A.5 Parque Eólico 5**

Mes 1 Invierno

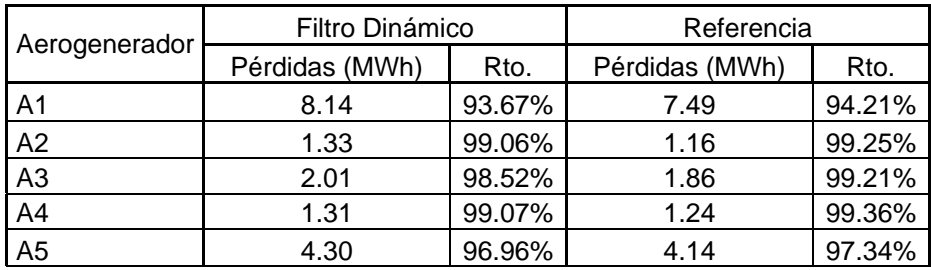

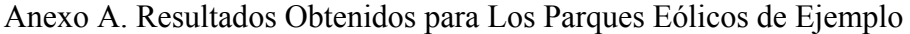

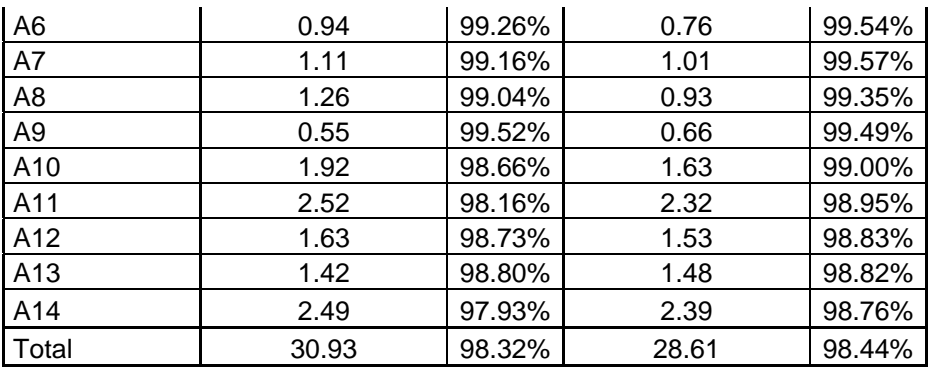

# Mes 2 Invierno

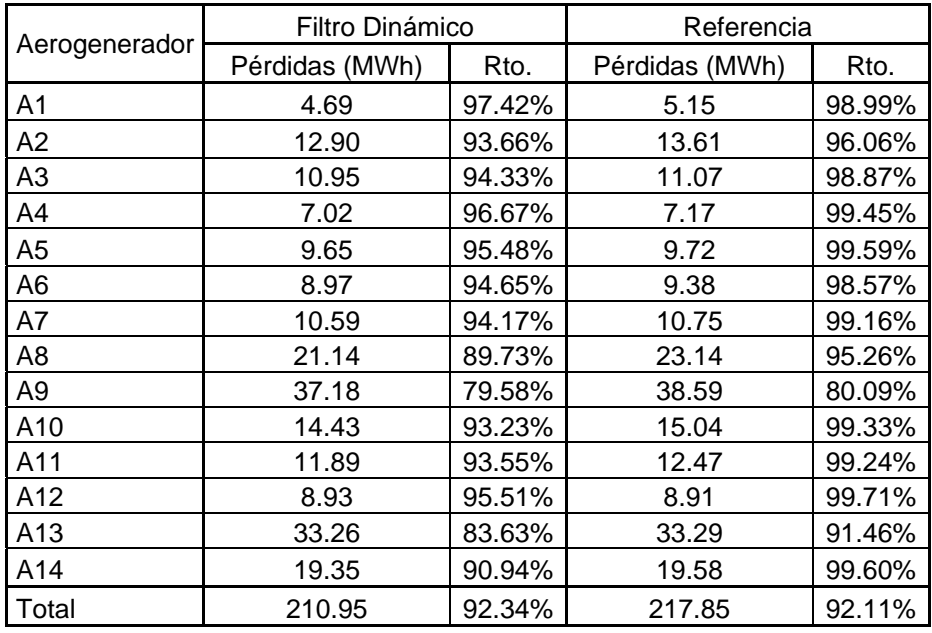

# Mes 1 Verano

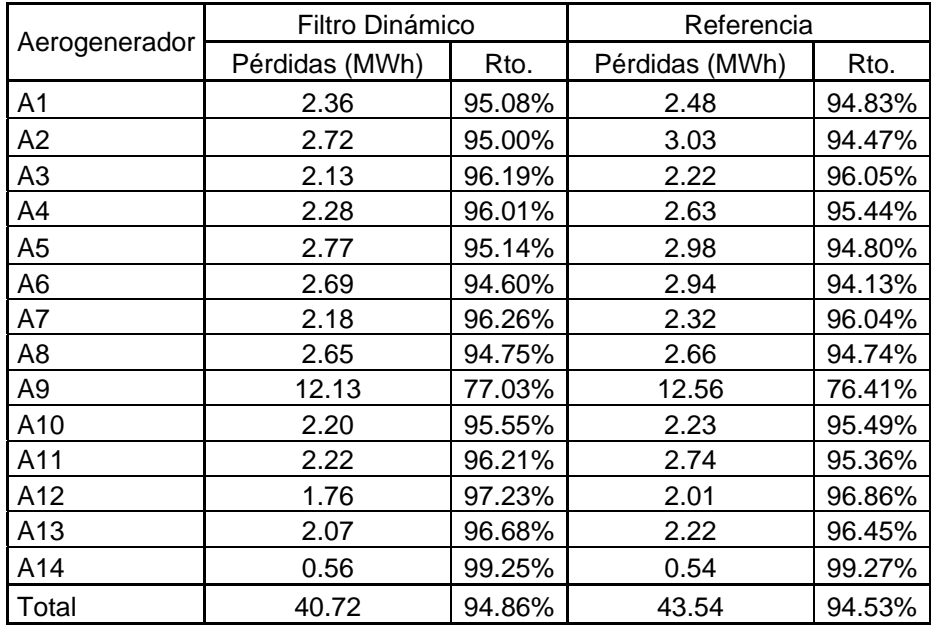

## Mes 2 Verano

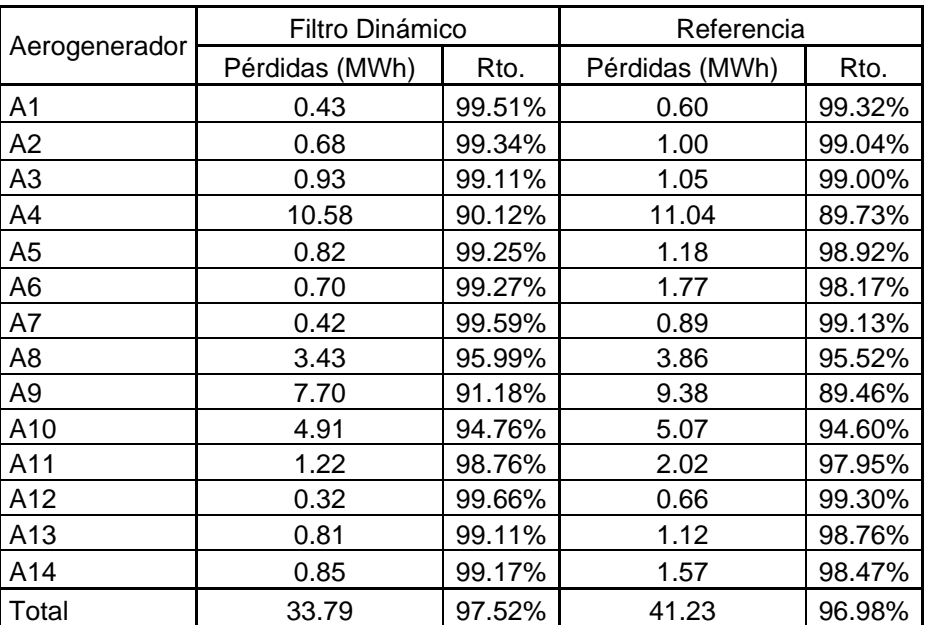

## **A.6 Parque Eólico 6**

Mes 1 Invierno

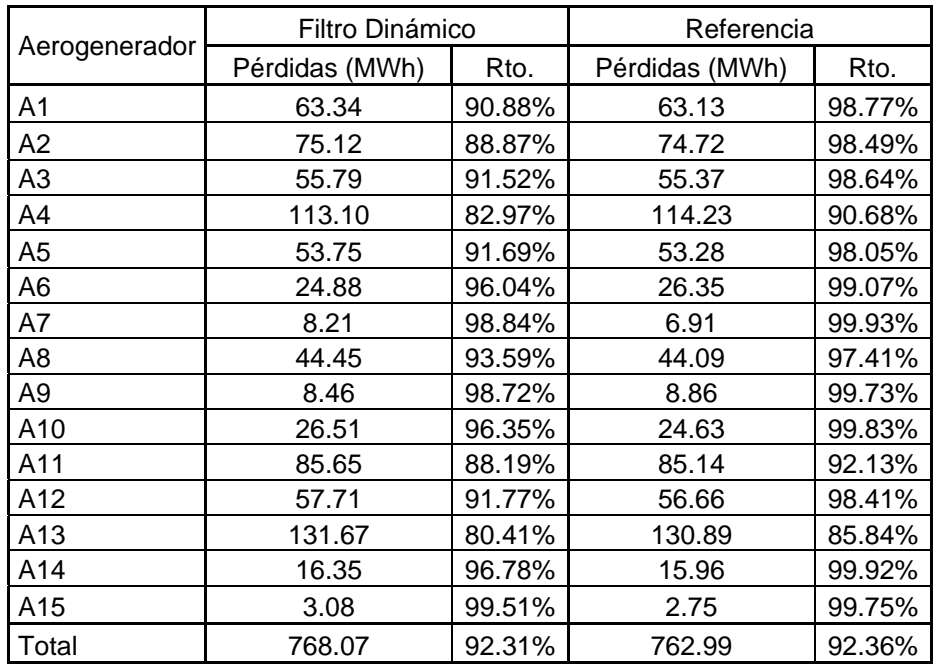

## Mes 2 Invierno

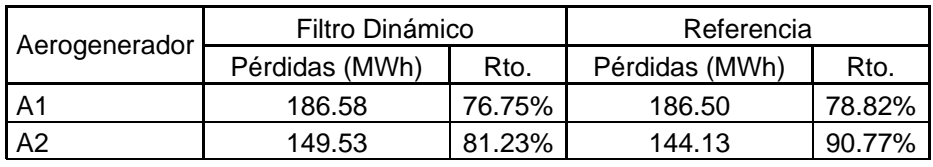

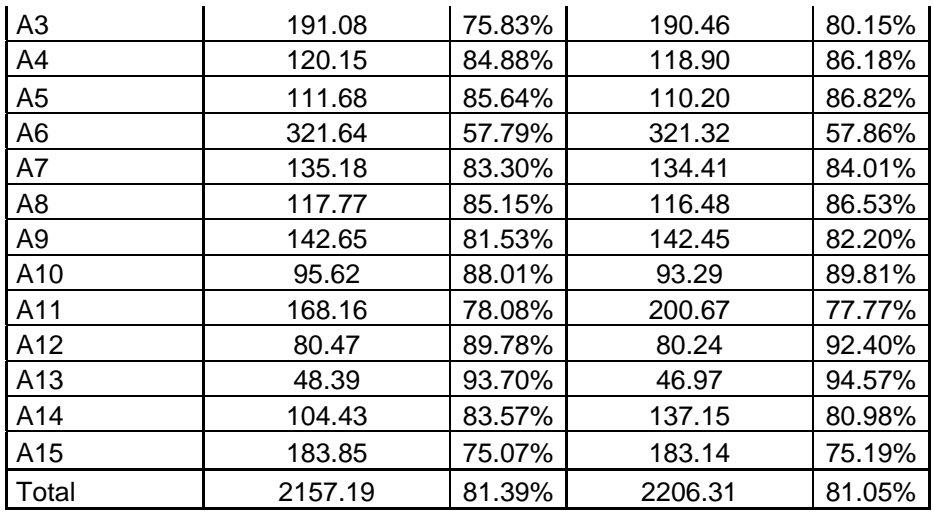

## Mes 1 Verano

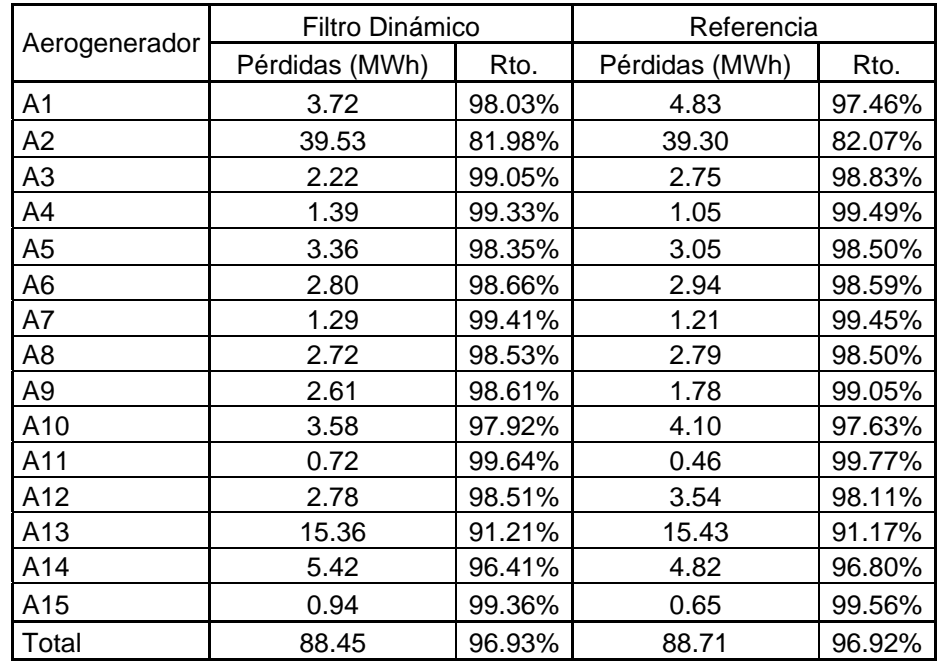

# Mes 2 Verano

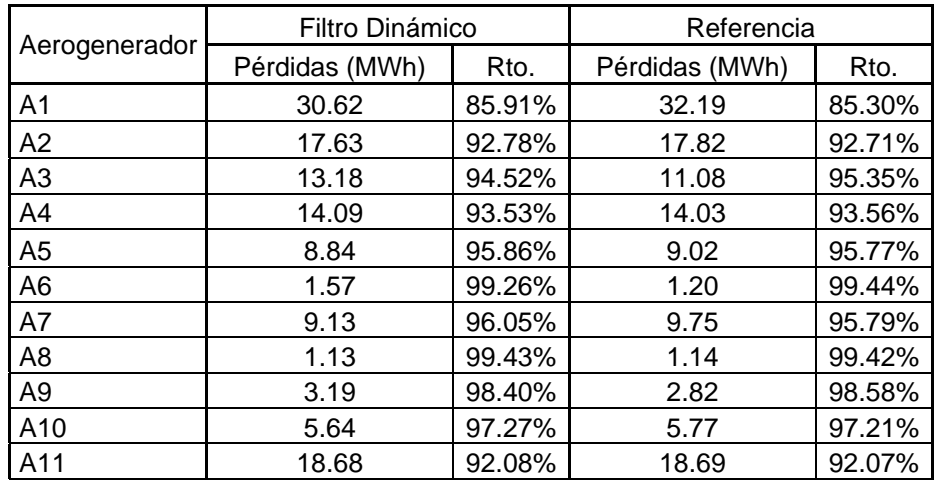

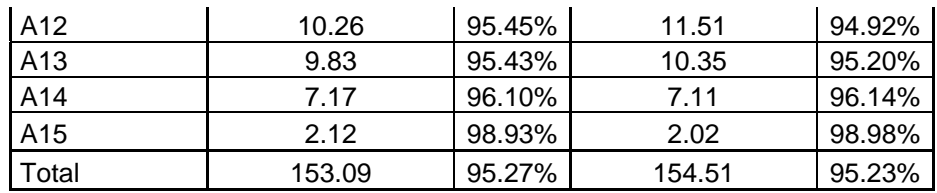

# **ANEXO B CÓDIGO DEL ALGORITMO**

# **Anexo B. Código del Algoritmo**

A continuación se plasmará el código en lenguaje Visual Basic.net de cada uno de los elementos del código implicado en el Filtro Dinámico, y contenido dentro de la aplicación "SEGUI" propiedad del grupo AIRE de la Fundación CIRCE:

#### **B.1 Gauss\_P**

```
Private Sub Gauss_P(ByVal sigmaG As Double, ByVal mediaG As Double, 
ByVal scale As Double, ByVal m As Double, ByVal Vel As Double, ByRef
Pgauss As Double) 
'FerrorGauss(sigmaG,mediaG,scale,m,VectorV(),VectorVg(),RMSE_v,VectorP
(),VectorPg(),RMSE_P) 
         'Con probabilidad Gauss saco la P a partir de la Vgon 
registrada. 
         Dim Vcor As Double 
         Dim Prob_gauss As Double 
         Vcor = (Vel - mediaG) / sigmaG 'corrección velocidad para 
poder entrar a la distribución standard 
         Prob_gauss = Imsl.Stat.Cdf.Normal(Vcor) 'saco la probabilidad 
de gauss 
         Pgauss = (Prob_gauss * scale) - m 'corrijo, escalo y pongo la 
potencia
```
End Sub

#### **B.2 Inv\_Gauss\_V**

```
 Private Sub Inv_Gauss_V(ByVal sigmaG As Double, ByVal mediaG As
Double, ByVal scale As Double, ByVal m As Double, ByVal Pot As Double, 
ByRef Vgauss As Double) 
'FerrorGauss(sigmaG,mediaG,scale,m,VectorV(),VectorVg(),RMSE_v,VectorP
(),VectorPg(),RMSE_P) 
         'Con probabilidad Gauss saco la V a partir de la P registrada 
         Dim Pcor As Double 
         Dim Prob_gauss As Double 
         If Pot > scale Then 
             Pot = scale 
         End If 
         If Pot < 0 Then 
            Pot = 0 End If 
         Pcor = (Pot + m) / scale 'corrección velocidad para poder 
entrar a la distribución standard 
         If Pcor >= 1 Then 'saturo a un valor máximo de 1 
             Pcor = 0.99999999999 'casi 1 CORREGIR NO ESTA MUY 
FINo.saca valores de V elevados y mal estimados con P >=scale 
         End If 
         If Pcor < 0 Then 'saturo a un valor mínimo de 0 
            Pcor = 0.00001 End If
```

```
 Prob_gauss = Imsl.Stat.Cdf.InverseNormal(Pcor) 'saco la 
probabilidad de gauss 
         Vgauss = (Prob_gauss * sigmaG) + mediaG 'corrijo, escalo y 
pongo la potencia 
         If Vgauss < 0 Then ' no se pueden estimar velocidades menores 
de 0 
              Vgauss = 0 
         End If 
     End Sub
```
#### **B.3 FerrorGauss**

```
Private Sub FerrorGauss(ByRef sigmaG As Double, ByRef mediaG As
Double, ByRef scale As Double, ByRef m As Double, ByRef VectorV() As
Double, ByRef VectorVg() As Double, ByRef RMSE_v As Double, ByRef
VectorRMSE_v() As Double, ByRef VectorP() As Double, ByRef VectorPg() 
As Double, ByRef RMSE_p As Double, ByRef VectorRMSE_p() As Double) 
'FerrorGauss(sigmaG,mediaG,scale,m,VectorV(),VectorVg(),RMSE_v,VectorP
(),VectorPg(),RMSE_P) 
         'Función que toma los valores de V y P, los parámetros de 
Gauss y hace las estimaciones de V y P inversa y directa. 
         'Salidas: VectorVg, RMSE_v, VectorRMSE_v, VectorPg, RMSE_p, 
VectorRMSE_p 
         'Entradas: el resto. 
         Dim RutaTrabajo As String = TextBox27.Text 
         Dim parque As String = TextBox1.Text 
         Dim mes As String = 
ComboBox1.GetItemText(ComboBox1.SelectedItem) 
         Dim añoabr As String = TextBox5.Text 
         Dim Naeros As Integer = CInt(TextBox6.Text) 
         Dim Ndias As Integer = CInt(TextBox3.Text) 
         Dim Nfilas As Integer = CInt(TextBox86.Text) ' tomo los 
diezminutales, porque asi los puede modificar el usuario para ajustar 
si es necesario (en cambios de hora verano invierno)'= Ndias * 144 
         Dim Ncol As Integer = Naeros * 2 
         Nfilas = Globales.NlineasGraf 'pongo las lineas leidas en el 
botón anterior 
         Dim aero As Integer = NumericUpDown9.Value '= 
CInt(TextBox137.Text) 
         Dim AE As Integer 
         Dim MatrizVP(,) As Double 
         MatrizVP = Globales.MatrizVPGraf 
         Dim Vecfecha() As Date 
         Vecfecha = Globales.FechasGraf 
         Dim PunV As Long 
         Dim PunP As Long 
         Dim V As Double 
         Dim P As Double 
         Dim codP As Double = CDbl(TextBox188.Text) 
         Dim codV As Double = CDbl(TextBox189.Text)
```

```
 Dim Fini As Date = CDate(TextBox204.Text) 
         Dim Ffin As Date = CDate(TextBox203.Text) 
         Dim periodo1 As String = Fini & "-" & Ffin 
         Dim delimitador(2) As Char ' Declaro dimensión del vector de 
separadores y los asigno a cada indice 
        delimitador(0) = Chr(32) ' caracter espacio
        delimitador(1) = Chr(9) ' caracter tabulador
         Dim linea As String 
         Dim valores() As String 
         Dim i As Long 
         Dim j As Long 
         Dim valor As String 
         'Si quiero filtrar el AE de estudio o todos. 
         If CheckBox38.Checked = True Then 'si quiero filtrar todos. 
entre 1 y Naeros 
            AE = 1 Naeros = CInt(TextBox6.Text) 
         Else 'si quiero filtrar sólo el de estudio. entre 9 y 9 por 
ejemplo, filtro el AE9. 
             AE = aero 
             Naeros = aero 
         End If 
         ''''''''''''''''''''''''' 
         '''''''''' 
         'CALCULO GAUSS. Estimacion P y su inversa, estimación V 
         '''''''' 
         Dim Vgauss As Double 
         Dim Pgauss As Double 
        For i = 0 To Nfilas - 1
              'Vectores de velocidades y potencias reales 
              'V = VectorV(i) 
             'P = VectorP(i) 'Estimo P gauss y lo meto en el vector 
            Gauss P(sigmaG, mediaG, scale, m, VectorV(i), Pgauss)
'SALIDA Pgauss 
             VectorPg(i) = Pgauss 'sale Pgauss por referencia 
modificada y la meto en el vector de P estimada 
              'Estimo V gauss y lo meto en el vector 
             Inv_Gauss_V(sigmaG, mediaG, scale, m, VectorP(i), Vgauss) 
'SALIDA Vgauss 
             VectorVg(i) = Vgauss 'sale Pgauss por referencia 
modificada y la meto en el vector de P estimada 
         Next 
         'Calculo errores RMSE=RAIZ(SUMA((xi-Xiestimada)^2)/Ndatos) 
         'VectorRMSE_v() 
         'VectorRMSE_p()
```
'RMSE\_v()

```
 'RMSE_p() 
         Dim suma_RMSE_v As Double 
         Dim conta_RMSE_v As Long 
         Dim suma_RMSE_p As Double 
         Dim conta_RMSE_p As Long 
        sum_{K}RMSE_{V} = 0
        conta_RMSE_v = 0suma_RMSE_p = 0 conta_RMSE_p = 0 
        For i = 0 To Nfilas - 1
            'RMSE(i)=(x-Xestimada)^2If VectorV(i) >= 0 And VectorP(i) > -100 And VectorV(i) >=
0 And VectorP(i) > -100 Then 'filtro los datos de entrada para qu eno 
entren datos filtrados previamente o huecos. 
                VectorRMSE_v(i) = (VectorV(i) - VectorV(g(i)) ^ 2)VectorRMSE p(i) = (VectorP(i) - VectorP(q(i)) ^ 2
                suma RMSE v = suma RMSE v + VectorRMSE v(i)conta RMSE v = conta RMSE v + 1suma RMSE p = suma RMSE p + VectorRMSE p(i)conta RMSE p = conta RMSE p + 1 Else ' si hay algun dato malo pongo a 0 el error???. En el 
RMS por bin hay condición de >0 , luego no entran. 
                VectorRMSE_v(i) = 0VectorRMSE p(i) = 0
```

```
 End If
```

```
 Next 
 RMSE_v = Math.Sqrt(suma_RMSE_v / conta_RMSE_v) 
 RMSE_p = Math.Sqrt(suma_RMSE_p / conta_RMSE_p) 
RMSE_v = Math.Round(RMSE_v, 5)RMSE_p = Math.Round(RMSE_p, 5)
```
#### End Sub

#### **B.4 FAjusteGauss**

Private Sub FAjusteGauss(ByRef sigmaG As Double, ByRef mediaG As Double, ByRef scale As Double, ByRef m As Double, ByRef VectorV() As Double, ByVal VectorVg() As Double, ByRef RMSE\_v As Double, ByRef VectorRMSE\_v() As Double, ByRef VectorP() As Double, ByVal VectorPg() As Double, ByRef RMSE\_p As Double, ByRef VectorRMSE\_p() As Double) 'F 'Función de autoajuste de los parámetros de Gauss a los datos

de estudio

 'Mejor pasar VectorVg y VectorPg byVal, para que solo se modifique dentro de esta función??. Hay un bucle donde se prueban diferentes escenarios modificando Vg y Pg entre otros.

Dim Vector\_espejo(VectorP.Length - 1) As Double

Dim i As Long

```
 Dim j As Long 
         Dim k As Long 
         'En torno a los valores por defecto. Reinicio: Tomo los 
primeros de la caja de texto para todas las máquinas. Hay bucle por 
aero y el scale resultante del AE anterior se quedaría para el 
siguiente 
         '¿es necesario?, se machaca cada vez y una única vez 
         scale = Globales.scale_ini 'CDbl(TextBox353.Text) 'desviación 
         m = Globales.m_ini 'CDbl(TextBox354.Text) 'media 
         'Tomo el valor máximo de potencia como factor de escala 
         'Vector_espejo = VectorP 
        For i = 0 To VectorP. Length - 1
            Vector\_espejo(i) = VectorP(i) Next 
         Array.Sort(Vector_espejo) 'lo ordeno de menor a mayor 
         Array.Reverse(Vector_espejo) ' invierto orden y pongo de mayor 
a menor 
        scale = Vectore 'En torno a los valores por defecto. Reinicio: Tomo los 
primeros de la caja de texto para todas las máquinas. Hay bucle por 
aero y el sigma resultante del AE anterior se quedaría para el 
siguiente 
         sigmaG = Globales.sigmaG_ini 'CDbl(TextBox353.Text) 
'desviación 
         mediaG = Globales.mediaG_ini 'CDbl(TextBox354.Text) 'media 
         Dim sigmaG_centro As Double = sigmaG 'desviación de referencia 
de salida 
         Dim mediaG_centro As Double = mediaG 'media de referencia de 
salida 
         Dim Nmuestras_sigma As Long = CLng(TextBox368.Text) 'total de 
posibilidades para esta variable. Pero tomo mitad por encima y mitad 
por debajo del centro SigmaG 
         Dim paso_sigma As Double = CDbl(TextBox369.Text) 'total de 
posibilidades para esta variable. Pero tomo mitad por encima y mitad 
por debajo del centro MediaG 
         Dim Nmuestras_media As Long = CLng(TextBox370.Text) 
         Dim paso_media As Double = CDbl(TextBox371.Text) ' 
         Dim nfil As Long 
         nfil = Nmuestras_sigma * Nmuestras_media 'numero de 
combinaciones. 
         'Genero matriz de posibilidades de ajuste. Valores semi-
aleatorios en torno a sigmaG=2.5 y mediaG=9.5. Paso 0.1 . Límite 
Nelementos. 
         'Creo matriz de escenarios posibles 
         Dim M_escenarios(nfil - 1, 2) As Double
'0.sigma/1.media/2.RMSE 
         Dim sigmaMin As Double 
         Dim sigmaMax As Double
```

```
 Dim mediaMin As Double 
         Dim mediaMax As Double 
        k = 0For i = 0 To Nmuestras_sigma - 1
            sigmaMin = sigmaG centro - ((Nmuestras sigma / 2) *
paso_sigma) 
             sigmaMax = sigmaG_centro + (((Nmuestras_sigma / 2) * 
paso_sigma)) 
             mediaMin = mediaG_centro - ((Nmuestras_media / 2) * 
paso_media) 
             mediaMax = mediaG_centro + (((Nmuestras_media / 2) * 
paso_media)) 
            For j = 0 To Nmuestras_media - 1 ' relleno sigma y media
                M_escenarios(k, 0) = sigmaMin + (i * paso_sigma)
                M_escenarios(k, 1) = mediaMin + (j * paso_media)
                k = k + 1 Next 
         Next 
        k = 0For i = 0 To nfil - 1
             sigmaG = M_escenarios(i, 0) 
            mediaG = M_eescenarios(i, 1)
             FerrorGauss(sigmaG, mediaG, scale, m, VectorV, VectorVg, 
RMSE_v, VectorRMSE_v, VectorP, VectorPg, RMSE_p, VectorRMSE_p) 
             M_escenarios(i, 2) = RMSE_p 'almaceno el resultado de la 
función objetivo para ese escenario 
         Next 'mejor pasar VectorVg y VectorPg byVal, para que solo se 
modifique dentro de esta función?? 
         'Rastreo el menor de los resultados y sus variables de 
entrada. 
         Dim MinRMSE As Double = 999999999999 
         Dim puntero_MinRMSE As Long 
        For i = 0 To nfil - 1
            If M_escenarios(i, 2) < MinRMSE Then 'quardo el minimo
RMSE y sus valores de entrada del escenario 
                sigmaG = M escenarios(i, 0)
                mediaG = M escenarios(i, 1)
                MinRMSE = M escenarios(i, 2)
             End If 
         Next 
         'Ejecuto de nuevo con el resultado óptimo para tener los datos 
del mejor escenario calculado.
```

```
 FerrorGauss(sigmaG, mediaG, scale, m, VectorV, VectorVg, 
RMSE_v, VectorRMSE_v, VectorP, VectorPg, RMSE_p, VectorRMSE_p)
```

```
 TextBox353.Text = sigmaG 'desviacion 
         TextBox354.Text = mediaG 'media 
         TextBox355.Text = scale 'factor de escala. potencia máquima 
del AE 
         TextBox356.Text = m 'desplazamiento vertical extra de la curva 
         RMSE_p = MinRMSE 'el minimo a RMSE_p, la tengo como byval y al 
salir de la función la utiliza. 
         TextBox357.Text = MinRMSE 'RMSE raíz del error cuadratico 
medio total de la estimacion de Pgauss respecto a la Pmedida 
         'Dim RMSE_v As Double = CDbl(TextBox358.Text) 'RMSE raíz del 
error cuadratico medio total de la estimacion de Vg
```
End Sub

#### **B.5 FiltraSigmaBin\_Gauss**

```
Private Sub FiltraSigmaBin_Gauss(ByRef VectorV() As Double, ByVal
VectorVg() As Double, ByRef VectorP() As Double, ByVal VectorPg() As
Double) 
         'Filtra la curva en función de Sig por bin de las P real y 
estimada si se supera un umbral. 
         'Salida: VectorV, VectorP 
         'Entrada: el resto incluida VectorP 
         Dim RutaTrabajo As String = TextBox27.Text 
         Dim parque As String = TextBox1.Text 
         Dim mes As String = 
ComboBox1.GetItemText(ComboBox1.SelectedItem) 
         Dim añoabr As String = TextBox5.Text 
         Dim Naeros As Integer = CInt(TextBox6.Text) 
         Dim Ndias As Integer = CInt(TextBox3.Text) 
         Dim Nfilas As Integer = CInt(TextBox86.Text) ' tomo los 
diezminutales, porque asi los puede modificar el usuario para ajustar 
si es necesario (en cambios de hora verano invierno)'= Ndias * 144 
         Dim Ncol As Integer = Naeros * 2 
         Nfilas = Globales.NlineasGraf 'pongo las lineas leidas en el 
botón anterior 
         'Códigos eliminación V y P 
         Dim codP As Double = CDbl(TextBox188.Text) 
         Dim codV As Double = CDbl(TextBox189.Text) 
         Dim i As Long 
         Dim j As Long 
         Dim V As Double 
         Dim Vg As Double 
         Dim P As Double 
         Dim Pg As Double 
         Dim Vbin As Double 
         ''''''''''''' 
          ''''''''''''' 
         '''''''Calculo media y desviacion del error 
         Dim error_p As Double '(Preal-Pestimada)
```

```
 Dim error_v As Double '(Vreal-Vestimada) 
         'Dim tamañobinP As Double = CDbl(TextBox117.Text) 
         Dim tamañobinV As Double = CDbl(TextBox159.Text) 
         'Dim mediobinP As Double = tamañobinP / 2 
         Dim mediobinV As Double = tamañobinV / 2 
         'Dim pmax As Double = CDbl(TextBox116.Text) 
         Dim vmax As Double = CDbl(TextBox158.Text) 
         Dim longitudbines As Double '= pmax / tamañobinP 
         'Dim longitudbines As Double '= vmax / tamañobinV 
         Dim bin As Integer ' contador de número de lineas de vector 
bines 
         Dim Vbref As Double 'V bineada 
         'Dim Pbref As Double 'P bineada 
         longitudbines = vmax / tamañobinV 
         longitudbines = longitudbines + 1 'quiero 71 no 70, si no se 
queda en en el bin 34.5 
         Dim colmatriz As Integer 
        colmatriz = 3' (3 * Naeros) ' de 0 a colmatriz . colmatriz+1
elementos 
         Dim Mestad(longitudbines, colmatriz) As Double 'matriz de 
salida, 
         Dim PunV As Long 
         Dim PunP As Long 
         Dim aero As Integer = 1 
         Dim Vb As Double 
         Dim sumpot(longitudbines) As Double 'vector suma de potencias 
por bin. o 71? 
         Dim PunN As Integer 
         Dim PunPM As Integer 
         Dim PunSigma As Integer 
         PunPM = (3 * aero) - 1 'puntero Errormedio potencia 2 
        PunN = (3 * aero) - 2 'puntero Ndatos 1
         PunSigma = (3 * aero) 'puntero Sigma error medio pot 3 
         Dim mindatosbin As Integer = 0 'en este caso permito hacer 
media de un solo dato'= TextBox301.Text 'minimo de datos para binear, 
3 
         'Creo vector base con los bines de V 
        i = 0Mestad(i, 0) = 0 For i = 1 To longitudbines 
            Mestad(i, 0) = Mestad(i - 1, 0) + tamañobinV Next 
        For j = 0 To VectorV. Length - 1 'Nfilas - 1 ' para cada
velocidad de cada aero. Filas del PV
```

```
 V = VectorV(j) 'tomo V para binear 
            error_p = VectorP(j) - VectorP(g(j)) error_p = Math.Abs(error_p) 'lo pongo en valor absoluto 
            error_v = VectorV(j) - VectorV(g(j)) error_v = Math.Abs(error_v) 'lo pongo en valor absoluto 
             P = VectorP(j) 'tomo P 
            Pg = VectorPg(j)If V >= 0 And V <= 35 And P > -100 And Pg > -100 Then '
Velocidad de bineo valida y P real y estimada también validas 
                Vb = Vbineadasel(V, tamañobinV) 'Vb = Vbineada(V)'bineo velocidad 
                 'Vb = VbineadaSel(V, tamañobinV) 'Vb = Vbineada(V) 
                 'bin = Vbref / tamañobinV 
                 For i = 0 To longitudbines ' en el aero 
correspondiente, para cada bin sumo pot y cuento ocurrencias 
                     If Vb = Mestad(i, 0) Then ' si V bineada es igual 
a uno de los bines 
                         PunN = (3 * aero) - 2 'puntero velocidad
                         Mestad(i, Punn) = Mestad(i, Punn) + 1 'cuento
datos 
                        sumpot(i) = sumpot(i) + error p' suma deerrores de potencias POR AERO 
                     End If 
                 Next 
             End If 
         Next 
         For i = 0 To longitudbines 
             If Mestad(i, PunN) > mindatosbin Then ' si hay mas de 0 
valores contados. asi evito desbordamientos x/0 y cumplo que mayor de 
3 datos. 
                 'If Mestad(i, PunN) > 0 Then ' si hay mas de 0 valores 
contados. asi evito desbordamientos x/0 y cumplo que mayor de 3 datos. 
                 PunPM = (3 * aero) - 1 'puntero potencia media 
                PunN = (3 * aero) - 2 'puntero
                Mestad(i, PunPM) = sumpot(i) / Mestad(i, PunN)'ErrorPmediaBin=Suma ErroresPotenciasBin/ocurrenciasBin 
             End If 
         Next 
        For i = 0 To longitudbines 'inicializo de nuevo sumpot(i)=0,
para sumar de nuevo, si no se acumulará la suma de todos los aeros 
            sumpot(i) = 0 Next 
         'Aquí calculo de sigmas 
         'Repito el For para todas las filas , aplicando la media por 
bin a cada dato 
        For j = 0 To VectorV. Length - 1 'Nfilas - 1 ' para cada
velocidad de cada aero. Filas del PV 
             V = VectorV(j) 'tomo V 
            error_p = VectorP(j) - VectorP(g(j)) error_p = Math.Abs(error_p) 'lo pongo en valor absoluto 
            error_v = VectorV(j) - VectorV(g(j)) error_v = Math.Abs(error_v) 'lo pongo en valor absoluto
```

```
P = VectorP(j) 'tomo P
            Pg = VectorPg(j)If V >= 0 And V <= 35 And P > -100 And Pq > -100 Then
                 Vb = VbineadaSel(V, tamañobinV) 'Vb = Vbineada(V) 
'bineo velocidad 
                 For i = 0 To longitudbines ' en el aero 
correspondiente, para cada bin sumo pot y cuento ocurrencias 
                      If Vb = Mestad(i, 0) Then ' si V bineada es igual 
a uno de los bines 
                          PunPM = (3 * aero) - 1 'puntero Pmedia 
                          'PunN = (3 * aero) - 2 'ya está contado en 
Mestad(i, PunN) 
                          'Mestad(i, PunN) = Mestad(i, PunN) + 1 'cuento 
                         sumpot(i) = sumpot(i) + ((error_p - Mestad(i,PunPM)) ^ 2) ' suma de todas (Errorpotencias - ErrorPmedio)^2 POR AERO 
'sumatorio + ((Fc - media) ^ 2)
                      End If 
                 Next 
             End If 
         Next 
         'Sigmas 
        For i = 0 To longitudbines
             If Mestad(i, PunN) > mindatosbin Then ' si hay mas de 0 
valores contados. asi evito desbordamientos x/0 y cumplo que mayor de 
3 datos. 
                 'If Mestad(i, PunN) > 0 Then ' si hay mas de 0 valores 
contados. asi evito desbordamientos x/0 y cumplo que mayor de 3 datos. 
                 PunPM = (3 * aero) - 1 'puntero Error medio potencia 
                PunN = (3 * aero) - 2 'puntero ndatos
                 Mestad(i, PunSigma) = Math.Sqrt(sumpot(i) / Mestad(i, 
PunN)) 'Desv=Sqrt(Suma (Errpotencias-ErrPmediabin)/ocurrenciasBin 
             End If 
         Next 
        For i = 0 To longitudbines 'inicializo de nuevo sumpot(i)=0,
para sumar de nuevo, si no se acumulará la suma de todos los aeros 
            sumpot(i) = 0 Next 
         ''''''''''' 
         ''''''''''Fin calculo media y desviación del error'' 
         ''''''''''''''''''''''' 
         'Guardo Mestad en vectores separados 
         Dim bines(longitudbines - 1) As Double 'Genero Bines 
        ' \text{bins}(0) = 0'For j = 1 To bines. Length - 1
```

```
' bines(j) = bines(j - 1) + 0.5
         'Next 
         Dim Vector_Sig_bin_P(longitudbines - 1) As Double ' sigma por 
bin del error para cada bin 
         Dim Vector_ErrMedio_bin_P(longitudbines - 1) As Double 'error 
medio de cada bin 
         'Dim Vector_Sig_bin_V(longitudbines - 1) As Double 
         Dim Vector_Ndatos_bin_V(longitudbines - 1) As Double ' numero 
de datos por bin 
         'Dim Mestad(longitudbines, colmatriz) As Double 
        For i = 0 To longitudbines - 1
             PunPM = (3 * aero) - 1 'puntero Errormedio potencia 2 
             'PunN = (3 * aero) - 2 'puntero Ndatos 1 
             PunSigma = (3 * aero) 'puntero Sigma error medio pot 3 
            bins(i) = Mestad(i, 0)Vector Sig bin P(i) = Mestad(i, PunSigma)Vector ErrMedio bin P(i) = Mestad(i, PunPM)Vector Ndatos bin V(i) = Mestad(i, Punn) Next 
         'PESOS para la media por bin 
         Dim pesos_bin(longitudbines - 1) As Double ' asigno un peso 
por bin de las sigmas y errores por bin 
         For i = 0 To longitudbines - 1 ' por defecto pongo peso 1 a 
todos, luego elimino los bines de 0 datos, asignando peso 0 a esos 
valores 
             If Vector_Ndatos_bin_V(i) > mindatosbin Then 
                pessos\_bin(i) = 1 Else 'les pongo peso 0 para que no entren en la media 
                pessos_bin(i) = 0 End If 
         Next 
         Dim NSig_fil_p As Double = CDbl(TextBox381.Text) 
         Dim N_Promedio_Err As Double = CDbl(TextBox379.Text) 'N veces 
el promedio del vector de errores por bin 
         Dim N_Promedio_Sig As Double = CDbl(TextBox380.Text) 'N veces 
el promedio del vector de bines por bin 
         Dim Promedio_Err As Double 
         Dim Promedio_Sig As Double
```

```
 'SATURAR sigmas y errores promedio a 2* Promedio TodasSigmas 
por bin y 2*Promedio Todoserrores por bin 
         'Así evito sigmas distorsionadas. Media pesada, peso=0 si 
número datosBin=0 
         Promedio_Sig = Imsl.Stat.Summary.GetMean(Vector_Sig_bin_P, 
pesos_bin) 'promedio de las sigmas por bin 
         Promedio_Err = 
Imsl.Stat.Summary.GetMean(Vector_ErrMedio_bin_P, pesos_bin) 'promedio 
de los errores por bin
```

```
 'Promedio_Sig = Imsl.Stat.Summary.GetMean(Vector_Sig_bin_P) 
'promedio de las sigmas por bin 
         'Promedio_Err = 
Imsl.Stat.Summary.GetMean(Vector_ErrMedio_bin_P) 'promedio de los 
errores por bin 
         Dim Max_Err As Double = N_Promedio_Err * Promedio_Err 
         Dim Max_Sig As Double = N_Promedio_Sig * Promedio_Sig 
        For i = 0 To longitudbines - 1
             If Vector_Sig_bin_P(i) > Max_Sig Then 
                 Vector_Sig_bin_P(i) = Max_Sig 
             End If 
             If Vector_ErrMedio_bin_P(i) > Max_Err Then 
                 Vector ErrMedio bin P(i) = Max Err End If 
         Next 
         'Dim suma_bin_p(70) As Double 
         'Dim conta_bin_p(70) As Double 
         'Dim suma_bin_v(70) As Double 
         'Dim conta_bin_v(70) As Double 
         'Dim Nsigma_fil As Integer = CDbl(TextBox361.Text) '¿?¿para 
que??¿? 
         Dim SigE_v As Long 
         Dim SigE_p As Long 
         'SigE_v = TextBox358.Text 'guardo de nuevo los Sig totales 
estimados antes de llamar a esta función y que se almacenan en el 
textbox para cada AE 
         'SigE_p = TextBox357.Text 
         'Dim NSigTotal_P As Integer = CDbl(TextBox380.Text) 'saturo el 
Sig del bin a Nveces el Sig total sin binear. 
         'Dim NSigTotal_V As Integer = CDbl(TextBox378.Text) 
         'Dim Max_Sig_P As Double = NSigTotal_P * SigE_p 
        'Dim Max Sig V As Double = NSigTotal V * SigE v
         Dim Max_error As Double ' maximo error permitido por bin a la 
hora de filtrar 
         Dim Pmax_Pg As Double ' el valor maximo que puede aparecer en 
la serie 
         Pmax_Pg = Imsl.Stat.Summary.GetMaximum(VectorPg) ' Lo uso para 
saturar el error máximo a este valor. 
         Pmax_Pg = 0.8 * Pmax_Pg ' como mucho puedo tener un error 
máximo de 1800 si la maquina es de 2000 si me paso de esto seguro que 
es un punto malo 
         'Filtro Vector P 
        For j = 0 To VectorV. Length - 1
            V = VectorV(i)
```

```
Vbin = Vbineada(V)P = VectorP(j)If VectorV(j) >= 0 And VectorP(j) > -100 And VectorVg(j)
>= 0 And VectorPg(j) > -100 Then 'filtro los datos de entrada , solo 
si no han sido filtrados previamente. Solo los puntos negros. 
                 'Filtro si Abs(Preal-Pestimada)>SigE bin 
correspondiente. 
                error_p = VectorP(j) - VectorP(g(j)) error_p = Math.Abs(error_p) 'lo pongo en valor 
absoluto 
                For i = 0 To bines. Length - 1 ' Asocio al bin
correspondiente 
                     'para P 
                    If Vbin = bines(i) Then 'identifico el bin 
                         'si cumple umbral ->filtro 
                        'If Max error= (NSig fil p *
Vector Sig bin P(i)) Then
                        Max error = Vector ErrMedio bin P(i) +
(NSig fil p * Vector Sig bin P(i))
                         If Max_error > Pmax_Pg Then 
                             Max_error = Pmax_Pg 
                         End If 
                         If error_p >= Max_error Then 
                            VectorP(j) = -P - codP End If 
                     End If 
                 Next 
             End If 
         Next 
         ''Filtro Vector V???? con -1000?? o con 30000 en P 
        'For i = 0 To Nfilas - 1
           V = VectorV(i)Vbin = Vbineada(V)P = VectorP(i)If VectorV(i) >= 0 And VectorP(i) > -100 And VectorVg(i)
>= 0 And VectorPg(i) > -100 Then 'filtro los datos de entrada , solo 
si no han sido filtrados previamente. Solo los puntos negros. 
         ' 'Filtro si Abs(Preal-Pestimada)>SigE bin 
correspondiente. 
        error_v = VectorV(i) - VectorV(g(i))error v = Math.Abs(error v) 'lo pongo en valor
absoluto 
         ' For j = 0 To bines.Length - 1 ' Asocio al bin 
correspondiente 
        ' 'para P<br>' ' 'para P
                     If Vbin = bines(j) Then 'identifico el bin
                          'si cumple umbral ->filtro
                         If error_v >= (NSig_fil_v *Vector_Sig_bin_V(j)) Then 
                             'VectorV(i) = -V - codV
```

```
 ' VectorP(i) = -P - codP 'filtro como si 
fuera por potencia 30000 en P 
      ' End If 
     ' End If
           Next
      ' End If 
      'Next
```
End Sub